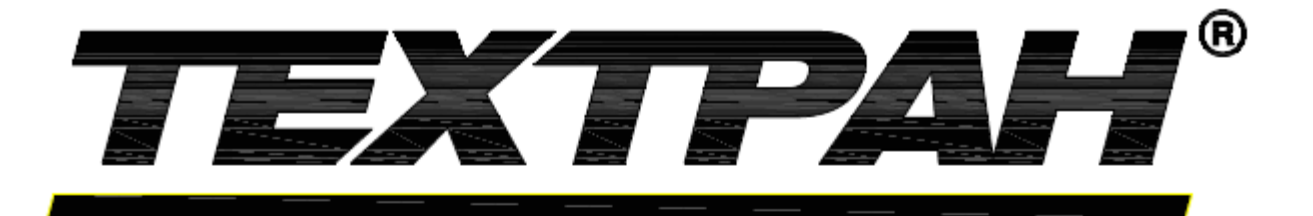

# СИСТЕМА АВТОМАТИЗИРОВАННОГО ПРОЕКТИРОВАНИЯ УПРАВЛЯЮЩИХ ПРОГРАММ для СТАНКОВ с ЧПУ

# **Техтран 9 ReadMe®**

Версия 1

### Содержание

Этот документ содержит информацию, касающуюся особенностей работы **Техтран 9** на Вашем компьютере.

### **Разделы этого документа:**

# [Что нового?](#page-1-0)

<span id="page-1-0"></span>Что нового ?

Данный раздел содержит краткие сведения об отличиях каждой версии от предыдущей. В описании каждой версии эти сведения разделены на части в соответствии с модульной организацией Техтрана:

- Ядро
- Язык Техтран
- Фрезерная обработка
- Токарная обработка
- Токарно-фрезерная обработка
- Электроэрозионная обработка
- Раскрой листового материала
- Листовая штамповка
- Многошпиндельное сверление
- Постпроцессор
- Контроль управляющих программ
- $\Box$  [Версия 9.3](#page-2-0) [Версии 9.2](#page-4-0)  $\Box$  [Версия 9.1](#page-6-0) [Версия 9](#page-7-0)  $\Box$  [Версия 8.2](#page-14-0)  $\Box$  [Версия 8.1](#page-15-0)  $\Box$  [Версия 8](#page-16-0)  $\Box$  [Версия 7.7](#page-22-0)  $\Box$  [Версия 7.6](#page-23-0)  $\Box$  [Версия 7.5](#page-26-0)  $\Box$  [Версия 7.1](#page-28-0)  $\Box$  [Версия 7](#page-29-0)  $\Box$  [Версия 6.3](#page-30-0)  $\Box$  [Версия 6.2](#page-32-0)  $\Box$  [Версия 6.1](#page-34-0)  $\Box$  [Версия 6](#page-36-0)  $\Box$  [Версия 5.3](#page-40-0) [Версия 5.2](#page-42-0)  $\Box$  [Версия 5.1](#page-43-0)  $\Box$  [Версия 5](#page-45-0)  $\Box$  [Версия 4.4.6](#page-48-0)  $\Box$  [Версия 4.4.5](#page-49-0) [Версия 4.4.4](#page-50-0)  $\Box$  [Версия 4.4.3](#page-51-0)
- $\Box$  [Версия 4.4.2](#page-52-0)  $\Box$  [Версия 4.4.1](#page-53-0)  $\Box$  [Версия 4.4](#page-55-0)  $\Box$  [Версия 4.3.9](#page-56-0)  $\Box$  [Версия 4.3.8](#page-57-0)  $\Box$  [Версия 4.3.7](#page-58-0) [Версия 4.3.6](#page-59-0)  $\Box$  [Версия 4.3.5](#page-60-0) [Версия 4.3.4](#page-61-0)  $\Box$  [Версия 4.3.3](#page-62-0) [Версия 4.3.2](#page-63-0)  $\Box$  [Версия 4.3.1](#page-64-0)
- $\Box$  [Версия 4.3](#page-65-0)

<span id="page-2-0"></span>Что нового в версии 9.3

Данный раздел содержит краткие сведения об отличиях от версии 9.2. Дата выхода версии 13 декабря 2021 г.

# **Ядро**

**1.** Исправлена ошибка восстановления состояния программы после имитации выполнения оператора

**2.** Исправлена ошибки сращивания соседних траекторий из-за отсутствия позиционирования

**3.** Внесено уточнение в поведение функции ВЕЩ (преобразования в вещественное число из строкового представления): в случае, если строковый параметр функции не является числом, функция возвращает НЕОПР

**4.** Исправлено построение продолжения траектории с коррекцией.

**5.** В настройки программы добавлено управление видимостью технологических команд.

**6.** Исправлено задание нулевого коэффициента ширины текста при чтении файлов в формате **DXF.**

**7.** Исправлена настройка формата открытия файлов (**DOS-Windows-Авто**).

# **Фрезерная обработка**

**1.** Исправлена структура попарной связки траектории и траектории коррекции при вырождении последнего сегмента траектории коррекции, но невырожденном сегменте траектории.

# **Токарная обработка**

Нет изменений

# **Токарно-фрезерная обработка**

Нет изменений

# **Электроэрозионная обработка**

Нет изменений

#### **Раскрой листового материала**

**1.** В схеме *Копирование деталей* сделан неизменяемым тип копируемого объекта **Деталь**.

**2.** Добавлен выбор элементов разделки кромок для обработки.

**3.** Восстановлена неизменность параметров перемычек, назначаемых в режиме **Автоввод**.

**4.** При выполнении перехода разрезания каркаса стали учитываться области делового отхода.

**5.** Добавлено копирование в буфер обмена строк из любых таблиц БД.

**6.** Исправлено зацикливание автообработки полной окружности при невозможности подхода/отхода.

**7.** Исправлена ошибка контроля обработанности контуров с ОСК.

**8.** Исправлено формирование оператора **ПЕРЕБЕГ** при копировании обработки, относящейся к деталям, при редактировании параметров перехода через диалоговое окно *Технологические переходы*, при задании автоматического фрезерования.

**9.** Исправлена структура попарной связки траектории и траектории коррекции при вырождении последнего сегмента траектории коррекции, но невырожденном сегменте траектории.

**10.** Оптимизирована работа с БД по сети.

**11.** Исправлен алгоритм 5-координатной резки.

**12.** Исправлено влияние эскизов в окне неразмещенных деталей на цвет деталей при установленном флажке *Разноцветные детали*.

**13.** Добавлен учет безопасного позиционирования при возврате.

**14.** Исправлена ошибка считывания значения из скрытого поля "*максимальная толщина*" при задании параметров задания на раскрой в режиме *Проектирование.*

**15.** Исправлена реакция системы на отсутствие шрифта для надписи.

**16.** Учтены различия между копированием и перемещением детали при изменении счетчика неразмещенных деталей в панели *Неразмещенные детали.*

**17.** Добавлено поле базы данных с расширенным метафайлом для деталей и листов.

**18.** Исправлен поворот детали при автоматическом размещении с помощью годографа при запрете поворота детали.

**19.** Добавлена корректировка наклона резака для станков **Messer.**

**20.** Добавлена возможность вывода в спецификацию задания на раскрой картинок листов задания.

**21.** Добавлено назначение режима обработки участку контура.

**22.** Исправлено выделение подпрограмм по деталям.

**23.** Исправлено формирование подготовленной обработки для внешнего контура "полная окружность".

**24.** Повышена безопасность переименования деталей при сбоях в **ODBC** и нарушениях в структуре БД.

**25.** Добавлено помещение отрезки делового отхода в подпрограмму

**26.** Добавлено рисование быстрых перемещений пунктиром при выводе эскизов листов в отчетах.

**27.** В командную строку добавлен параметр формирования делового отхода: -remnant:produce.

**28.** В документирование добавлена возможность использовать контекст листа при генерации спецификации задания на раскрой.

**29.** Исправлена автообработка детали, если не выбран внешний контур и задан порядок деталей полосами.

**30.** Добавлен фильтр по зонам в таблицах **ДЕТАЛИ\_НА\_ЛИСТЕ** и **ДЕЛОВОЙ\_ОТХОД**.

**31.** Добавлена возможность использовать таблицу **ЗОНЫ\_НА\_ЛИСТЕ**.

**32.** В документирование добавлено формирование эскиза в форматах **EMF**, **BMP**, **GIF**, **PNG** с разными цветовыми схемами.

**33.** Добавлено преобразование координат траектории относительно начала текущей зоны листа (Если в паспорте задано **КоордМСК=НЕТ**).

**34.** Добавлен вывод обработки по зонам листа в виде отдельных УП (Если в паспорте задано **РазбУст=АБЗАЦ**).

**35.** Добавлена раздельная настройка надписей на деталях и деловом отходе.

- **36.** Исправлено удаление лишних команд **РЕЗАК** и **РАЗМЕТ** с **ВКЛ|ВЫКЛ** по-другому.
- **37.** Добавлен анализ команд включения/выключения только центрального резака при симуляции коррекции.
- **38.** Убрана возможность отделения делового отхода от листа в пакетной обработке прямоугольного раскоя
- **39.** Добавлена команда **РЕЗАК ОРИЕНТ**
- **40.** Добавлены специализированные внутренние подходы/отходы для многопроходных замкнутых фасок
- **41.** Исправлен перенос мостиков на копии деталей

# **Листовая штамповка**

Нет изменений

# **Постпроцессор**

**1.** Исправлена ситуация ошибочного определения **ДвижСлед=НЕОПР** при инициализации данных для команд перемещения.

**2.** Исправлена инициализация **ПАРАМ(6)=Площадь контура** в секции **ПЕРЕХОД**.

**3.** Добавлен параметр в функцию **ПОИСК**:

Формат:

**ЛОГИЧ ПОИСК(***<искомая команда >* [, *<команда-ограничитель>* [, *<параметр>*]] )

*<Параметр>* - параметр искомой команды. Если задан параметр команды, ведется поиск команды, которая имеет указанный параметр.

**4.** Добавлено ограничение уровня вложенности подпрограмм в паспорте **ВложПП**.

**5.** В механизм пропуска перемещений с совпадающими в результате округления конечными точками добавлено игнорирование дуг в 360 градусов, поскольку они не относятся к пустым перемещениям.

**6.** Убран вывод сообщений, при отключенном выводе.

**7.** Устранен конфликт между представлением **ВЕРХН**, **НИЖН** - как слов постпроцессора и как модификаторов.

**8.** При подсчете общего времени (**ВРЕМЯОБЩ**) в статистике обработки убран учет левого и правого резака трехрезакового блока.

# **Контроль управляющих программ**

Нет изменений

# **Многошпиндельное сверление**

Нет изменений

<span id="page-4-0"></span>Что нового в версии 9.2

Данный раздел содержит краткие сведения об отличиях от версии 9.1. Дата выхода версии 20 марта 2020г

# **Ядро**

**1.** Исправлено формирование имени файла УП при наличии в имени выполняемой программы символа **«.»**.

- **2.** Добавлена возможность сравнения логических выражений в языке.
- **3.** Исправлена отработка команды **F3** (Найти далее) в окне сообщений.

**4.** Из объектных привязок для точки контура исключены объекты, принадлежащие траектории обработки этого контура при наличии у контура обработки.

**5.** Исправлено снятие точки траектории при погашенной части траектории.

**6.** Изменено умолчание для параметра Текущий кадр при вставке технологической команды **ПДГФУН** и **ВСПФУН**.

**7.** Устранено переполнение буфера при рисовании координатной сетки, приводившее к аварийному завершению программы.

**8.** Исправлено вычисление центра тяжести замкнутой полилинии.

# **Фрезерная обработка**

Нет изменений

# **Токарная обработка**

Нет изменений

# **Токарно-фрезерная обработка**

Нет изменений

# **Электроэрозионная обработка**

Нет изменений

# **Раскрой листового материала**

**1.** В **упрощенном раскрое** сделано доступным автоматическое размещение деталей методом *годограф*.

**2.** В **упрощенном раскрое** сделана доступной *Автоматическая контурная обработка*.

**3.** В **упрощенном раскрое** сделана доступной *Назначенная обработка*.

**4.** В **упрощенном раскрое** сделано доступным *назначение петель*.

# **5.** В **упрощенном раскрое** сделан доступным *Массовый импорт из файлов в формате DXF*.

**6.** В **упрощенном раскрое** сделан доступным *Многолистовой раскрой*.

**7.** При формировании имени файла из имени объекта учтен запрет некоторых символов в именах файлов.

**8.** Добавлена возможность создания частных деталей при импорте из файлов в формате **TXT**.

**9.** Исправлено зависание и аварийное завершение программы в пакетной обработке при генерации спецификации раскроя листа с эскизом.

**10.** Исправлено продолжение работы программы в схеме *Обработка детали* при возникновении ошибки при построении траектории.

**11.** Исправлена работа программы в режиме строгого контроля.

**12.** Исправлена ошибка задания границ участка разделки кромок внутри одного сегмента.

**13.** Выполнено согласование геометрии текстовых надписей (визуализация) и их обработки (список контуров).

**14.** Добавлена новая настройка базы данных - выбор источника данных **ODBC**.

**15.** Исправлено определение ширины текста при нанесении надписи.

# **16.** В **упрощенном раскрое** запрещены *расширенные способы подхода/отхода*.

**17.** Устранена несогласованность между участками позиционирования и переходами после перестановки переходов в диалоговом окне *Технологические переходы.*

# **Листовая штамповка**

Нет изменений

# **Постпроцессор**

**1.** Добавлена возможность сравнения логических выражений в языке.

**2.** В Техдок добавлены системные переменные **ДетМинX**, **ДетМинY**, **ДетМинZ**, **ДетМаксX**, **ДетМаксY**, **ДетМаксZ** - габариты деталей

**3.** В язык Техпост добавлена системная переменная **ПАРСТР** - массив строк **СТРОКА ПАРСТР(50)**.

**4.** В оператор постпроцессора **ЦИКЛТЕКСТ** добавлены габариты неповернутого текста относительно базовой точки.

# **Контроль управляющих программ**

Нет изменений

# **Многошпиндельное сверление**

Нет изменений

<span id="page-6-0"></span>Что нового в версии 9.1

Данный раздел содержит краткие сведения об отличиях от версии 9. Дата выхода версии 14 октября 2019г

# **Ядро**

- **1.** Исправлена доступность флажка **Исправлять полилинии** в диалоговом окне *Импорт DXF*.
- **2.** Исправлено отображение существующих окон в диалоговом окне *Список окон.*
- **3.** Добавлен ввод матрицы из графического окна в поле типа *Система координат*

# **Фрезерная обработка**

**1.** Исправлено интерактивное удаление обработки.

# **Токарная обработка**

Нет изменений

# **Токарно-фрезерная обработка**

См. изменения в токарной и фрезерной обработке.

# **Электроэрозионная обработка**

Нет изменений

# **Раскрой листового материала**

- **1.** Исправлено поведение панели *Неразмещенные детали*.
- **2.** Спецификация раскроя листа по умолчанию формируется с эскизом карты раскроя.

**3.** Исправлено зависание системы при просмотре параметров перехода в диспетчере переходов.

**4.** При ручном размещении деталей из панели *Неразмещенные детали* происходит временное переключение из строгого контроля границ в предупреждающий.

**5.** Исправлено интерактивное удаление обработки.

**6.** Изменены умолчания для автоматического размещения (размещение к стороне листа, все склады).

**7.** Исправлен контроль обработки при нулевой ширине реза.

**8.** Добавлен вывод контуров листа в УП.

**9.** Добавлено рисование стрелок на траектории при формировании спецификации раскроя листа.

**10.** При импорте из текстовых таблиц детали теперь не включаются в текущий комплект или текущее задание если в шаблоне импорта определены поля **AsmID** и/или **TskID**.

**11.** Исправлено отсечение петель при начале рядом с мостиком.

# **Листовая штамповка**

Нет изменений

# **Постпроцессор**

**1.** Исправлена инициализация системной переменной **ПлоскТек**.

**2.** Добавлена системная переменная **НомДлина** - номер корректора на длину.

**3.** Исправлена инициализация системной переменной **КодКорр** в секции **КОРРЕК**.

**4.** Функция **ПОИСК**, действующая на текущем движении, синхронизирована с вызовом секций постпроцессора.

# **Контроль управляющих программ**

Нет изменений

# **Многошпиндельное сверление**

Нет изменений

<span id="page-7-0"></span>Что нового в версии 9

Данный раздел содержит краткие сведения об отличиях от версии 8.2

Дата выхода версии 5 августа 2019г

# **Ядро**

**1.** Добавлена объектная привязка "**Ближайшая точка**".

**2.** Добавлено распознавание дуг и отрезков при импорте сплайнов из файлов в формате **DXF**.

**3.** В проекции добавлены новые виды просмотра (снизу, слева, сзади).

**4.** На панель инструментов выведена команда *Показать изометрию*.

**5.** Добавлено переключение систем координат в графическом окне через поле *"Система координат"={МСК, ПСК, СКС, СКИ}* в окне **Состояние обработки**.

**6.** Разделены панели инструментов просмотра в текущей ориентации и переключения плоскости вида.

**7.** В панель инструментов ориентации добавлено переключение текущей системы координат.

**8.** В панель **Состояние обработки** добавлен элемент *Начало СКИ в СКС*.

**9.** Выделение рисования текущей *ПСК*.

**10.** Обеспечена отработка коррекции на радиус, заданная операторами **КОРРЕК {СЛЕВА|СПРАВА} ... КОРРЕК ВЫКЛ, РАДИУС** вне перехода.

**11.** Учтено масштабирование репера при определении его местоположения в углу окна.

**12.** Добавлен режим отладки постпроцессора.

**13.** В диалоговое окно *Постпроцессор* добавлен флажок "**Отладка**". Если он установлен, постпроцессор выполняется в режиме отладки.

**14.** В меню окна "**Обработка**" добавлены команды выполнения, относящиеся к выполнению постпроцессора.

**15.** В меню "**Выполнение**" добавлена команда "**Точка останова**" (Ctrl+F3).

**16.** Добавлен импорт/экспорт настроек системы и сохранение различных профилей настроек.

**17.** Исправлено зависание при построении сплайнов.

**18.** Добавлена схема замыкания контура.

**19.** Исправлено построение составного контура из одного элемента в левой системе координат.

**20.** Реализована смена текущей *ПСК* в графическом окне (в режиме ПСК) по оператору ПСК и при переключениях в графическом окне без наличия траектории, которая обеспечивает нужный эффект за счет отслеживания состояния обработки.

**21.** Исправлены ошибки при генерации сплайнов при импорте из файлов в формате **DXF**.

**22.** Добавлен пропуск невидимых элементов при импорте из файлов в формате **DXF**.

**23.** В связи с проблемами отображения контекстной справки по полям диалогов в *Winows10* реакция системы переделана на вызов полной справки по диалогу.

**24.** Добавлена панель "*Контроль значений*".

**25.** В меню "*Просмотр*" добавлены команды "**Файл паспорта**" и "**Файл модуля**".

**26.** Исправлен импорт окружностей нулевого радиуса: игнорируются при формировании окружностей и контуров (если установлены флажки "*Построение окружностей/Контур*", "*Окружность*") и преобразуются в точки центра (если установлен флажок "*Построение окружностей/Точка*").

**27.** Перерисованы картинки в панелях инструментов.

**28.** При закрытии окна "*Построенные объекты*" (по **Esc** или через значок "закрыть") добавлено удаление всех оставшихся вариантов объектов.

**29.** В диалоговом окне "*Настройка схемы построения*" добавлен флажок "*Показывать окно "Построенные объекты"*". Если флажок установлен, варианты построения объектов (>1) помимо графического окна выводятся в список в окне "*Построенные объекты*". В противном случае, объекты отображаются только в графическом окне.

**30.** Обеспечивается повторный вывод команды **ШПИНДЛ** после команды **ЗАГРУЗ** даже в том случае, если параметры оператора **ШПИНДЛ** не изменились с момента последнего **РАЗГРУЗ** или **ВОЗВРАТ**.

**31.** Добавлен режим работы системы видеокарт без аппаратного "ускорения".

**32.** Исправлена ошибка в геометрическом определении "**Массив точек, упорядоченных по контуру**" - не учитывалась координата **Z** сегментов контура.

**33.** Устранен сбой при построении прямой с помощью геометрического определения "**Прямая, проходящая через точку, перпендикулярная к контуру в точке, ближайшей к заданной**.

**34.** Общие настройки системы объеденены в одно окно.

**35.** Расширен формат оператора **ЧЕРН/ЧИСТ**:

**{ЧЕРН/ЧИСТ}**, [**ГЛУБИНА**,*глубина*], **СЛОЙ**, *слой1 [,слой2 [,слой3...]]* - задает величины слоев обработки (число проходов определяется по количеству слоев).

# **Фрезерная обработка**

**1.** Стал действовать режим **ОСЬИНСТР {ПАРЛЕЛ/СЛЕВА/СПРАВА}, ПЕРЕНОС** для обработки на торце возможность использовать локальные **СК** с началом в точке обработке (для позиционных переходов). Имеет смысл, если в паспорте задано **КоордМСК=НЕТ.**

**2.** Флажок *Смещение* доступен на вкладке *Система координат* в режиме "*Пересекает ось вращения*" возможность использовать локальные **СК** с началом в точке обработке (для позиционных переходов). Имеет смысл, если в паспорте задано **КоордМСК=НЕТ.**

**3.** Убран переключатель "*Вращение детали*" в диалоговом окне "*Отверстия модели*", его роль выполняет анализ ориентации отверстий, в результате которого подбирается режим обработки отверстий - с вращением или в фиксированном положении.

**4.** На вкладке *Уровни* введено изменение картинки-схемы при изменении состояния флажка "*Добавить вершину к глубине обработки*".

**5.** Реализовано рисование точки смены в **СКС**

**6.** Добавлена возможность задавать границу выборки со внешней стороны детали с помощью разомкнутого контура. Эта граница определяет недостающую часть заготовки, ограничивающую зону выборки наряду с частью контура детали, заключенной между концами контура стяжки.

**7.** Расширена проверка соответствия ориентации контура детали и системы координат обработки. А именно стало учитываться то, что контур может быть не параллелен собственной **ОСК**.

**8.** Исправление работы резьбофрезерования + добавлен порядок обхода отверстий.

**9.** Неправильно формировалось движение резьбофрезерования при заданном спиральном подходе и отсутствии дуги подхода.

**10.** При задании инструмента в операторе выборки (а не предварительной загрузкой) ошибочно вычислялись некоторые параметры, связанные с инструментом.

**11.** В оператор **ВЫБОРКА** добавлена возможность задания заготовки (непосредственно в операторе, а не отдельным оператором **ЗАГОТОВ**).

Формат:

**ВЫБОРКА** *<тип> ,<зона обработки>[,<врезание>][,<подход>]*, где

*<зона обработки>*:=*контур, контур*,... [**ЗАГОТОВ**, *контур, контур*...]

где **ЗАГОТОВ**, *контур, контур*... - описание границ заготовки (см. оператор **ЗАГОТОВ**)

**12.** В схему *Выборка* добавлен параметр *Заготовка*.

**13.** На вкладке *Выборка* поле *Заготовка* доступно при задании заготовки как параметра схемы *Выборка.*

**14.** Добавлена возможность задания нескольких объектов для любого поля графического редактора, а также иметь несколько полей для задания нескольких объектов.

**15.** Исправлена ошибка в переходе (**ВЫБОРКА, ОБХОД**) при использовании контура, построенного в левой системе координат (ПСК).

**16.** Добавлены операторы **КОНТРОЛЬ ЗАГОТОВ,{ВКЛ/ВЫКЛ}** и **ЗАГОТОВ,РАСТ**,*<расстояние>* при формировании списка операторов, относящихся к оператору **ВЫБОРКА**

**17.** Добавлена возможность использовать модель (заданную контурами) для задания уровней в схеме *Слой модели*

**18.** В схему контурной обработки добавлена возможность задать параметр типа "*Текст*".

**19.** Из черновых проходов выборки исключены движения по пройденному участку.

**20.** Устранен незапланированный вывод инструмента на безопасное расстояние при незаданном уровне отвода (в случаях, когда отвод не подразумевается).

**21.** При корректировке заготовки не отслеживалось состояние обработки. В частности, не учитывалось состояние подачи на момент корректировки заготовки. Это приводило к выявлению столкновения с заготовкой там, где его не было.

# **Токарная обработка**

**1.** Исправлено поперечное точение с подчисткой на проходе.

- **2.** Исправлена ошибка при переходе из конечного положения в начальное.
- **3.** Реализовано рисование рабочей зоны станка.
- **4.** Реализовано рисование точки смены в **СКС**.
- **5.** Добавлены команды в меню и панели инструментов:
	- а) "**Координатная сетка**" (меню "*Графика/Ориентация*" и панель инструментов "*Ориентация*")
	- б) "**Репер**" (меню "*Графика/Ориентация*" и панель инструментов "*Ориентация*")
	- в) "**Автомасштабирование**" (меню "*Графика*" и панель инструментов "*Вид*")
	- г) "**Точка смены инструмента**" (панель инструментов "*Токарная модель*")
	- д) "**Базирование детали**" (панель инструментов "*Токарная модель*")
	- е) "**Запретная область**" (панель инструментов "*Токарная модель*")
	- ж) "**Рабочая область станка**" (панель инструментов "*Токарная модель*")

**6.** Добавлена возможность вести статистику по переходам, заданным пользователем в программе оператором ПЕРЕХОД при том, что эти переходы могут не содержать команд перемещения инструмента.

**7.** При задании точки смены для токарных станков (если в паспорте **ТИПСТАНК=ТОКАРН**), добавлена проверка и сообщение "*Задание третьей координаты точки смены для токарного станка недопустимо*".

**8.** При задании запретной области в графическом редакторе уточняющие окружности теперь рисуются неподалеку от места, указанного мышью при выделении прямых.

**9.** В нарезание резьбы резцом добавлено задание глубин для каждого прохода.

# **Токарно-фрезерная обработка**

См. изменения в токарной и фрезерной обработке.

# **Электроэрозионная обработка**

Нет изменений

# **Раскрой листового материала**

- **1.** Исправление распознавания плоских деталей с модели.
- **2.** Добавлена визуализация фасок.
- **3.** В пакетную обработку деталей добавлен экспорт в файл в формате **DXF**.
- **4.** Добавлено удаление отрезания делового отхода при перестроении делового отхода.
- **5.** Добавлен импорт выемок при импорте с модели.
- **6.** Добавлено рисование деталей в спецификации на раскрой.
- **7.** Добавлена настройка регистрации входа пользователей в Техтран-Раскрой.
- **8.** Добавлено отображение псевдомодели с учётом выемок.
- **9.** Добавлен параметр автоматического размещения в командной строке.
- **10.** Изменено отображение панелей окна *База данных.*
- **11.** Расширен формат цикла разметки (добавлен диаметр): **ЦИКЛ РАЗМЕТ** *[,<диаметр>]*

**12.** Обеспечено соответствие названий переменных в программе после чтения комплекта инструментов из базы данных с теми названиями переменных, которые заносились в базу данных (вкладка *Инструмент*). Несоответствие проявляется в ситуации, когда имя переменной, используемое в качестве умолчания для названия инструмента, попадает в **БД**. При чтении комплекта из **БД** имена переменных создаются заново и при отсутствии соответствия между ними и названием отображаются в списке инструментов как два различных названия, что вызывает непонимание, поскольку при сохранении оба названия совпадали, и в списке фигурировало одно название.

**13.** Исправлен выход из режима предпросмотра печати в **БД**.

**14.** Исправлено размещение годографом, деталей с незамкнутыми контурами.

**15.** Расширен формат оператора **ОСЬИНСТР**. Добавлены режимы **ВЕРХН** (обработка верхней поверхности листа) и **НИЖН** (обработка нижней поверхности листа).

**16.** Изменено главное меню *Базы данных*.

**17.** Окна сообщений (*Журнал, Протокол выполнения, Протокол постпроцессора*) переведены в панели, которые можно пришвартовать или сделать плавающими.

**18.** В Раскрой внедрен режим работы в несколько главных окон. В качестве главных окон выделены окна "**База данных**" и "**Раскрой**".

**19.** Разрешение фрезерной обработки в детали.

**20.** Добавлен технологический переход "*Разрезание каркаса листа*". Оператор **РАЗРЕЗКА** Формат:

**РАЗРЕЗКА**, *<положение>[,<порядок>][,<расстояния>][,<инструмент>]*

*<положение>*::={**ПРИРАЩ**, *d1[,d2,d3...]*|**АБСОЛЮТ**, *k[,k2,k3...]}*

*<расстояния>*::=**ПОРЯДОК,{АВТОС|ТРОКА|ЗИГЗАГ},{ХБ|ХМ},{УБ|УМ},{ХКООРД|УКООРД}** *<инструмент>*::=**ИНСТР**,*инстр*

**21.** Добавлен интерактив разрезания каркаса.

**22.** Добавлена технологическая команда **УЧРАЗРЕЗ**.

Формат:

# **УЧРАЗРЕЗ { ВКЛ { 0/1}, { 0/1} / ВЫКЛ }**

Описание:

Отмечает начало/конец участка разреза листа.

**ВКЛ** - начало участка. { 0/1}, { 0/1} - признаки границ реза: 1 - граница листа, 0 - граница детали

**ВЫКЛ** - конец участка

**23.** Изменено содержание панели инструментов *База Данных.*

**24.** Добавлена панель "*Неразмещенные детали*". Реализован механизм перетаскивания детали из панели на лист для ручного размещения.

**25.** Добавлен механизм уведомления о начале программы вставке и удалении детали с листа.

**26.** В схемы "*Размещение детали*" и "*Копирование детали*" добавлен флажок "*Копировать обработку*". Если флажок установлен, копирование детали производится вместе с обработкой, относящейся к ней.

**27.** В диалоговое окно *Группирование* добавлен флажок "*Окончательная контурная обработка*" обеспечивает перенос контурной обработки (вырезания деталей) в конец последовательности переходов.

**28.** Добавлено распознавание фасок при импорте из файлов в формате **DXF**.

**29.** Добавлена возможность редактирования *Задания на раскрой*.

**30.** При импорте отверстий из файлов в формате **DXF** происходит замена точек на окружности, если задан диаметр.

**31.** Исправлено сохранение параметров формирования делового отхода при пакетной обработке.

**32.** Добавлено диалоговое окно управления технологическими переходами.

**33.** Из проверки обработки исключены прорези/надрезы на деталях.

# **34.** Изменения в **NIP Viewer 2.0.34**

Добавлен экспорт и отображение отчета в режиме **MS Excel.**

Добавлена кнопка открытия отчета в **MS Word.**

Добавлены сохранение и загрузка настроек.

**35.** В проверку обработки добавлена проверка расстояния предварительной пробивки.

**36.** В импорт плоских моделей добавлена кратность импортируемых деталей

**36.** Добавлен разбор деталей по правилам **Tribon** при импорте из файлов в формате **DXF**.

**37.** Добавлена настройка типа файла для сохранения спецификации раскроя в пакетной обработке.

# **Листовая штамповка**

**1.** При инициализации секции **УУСТ** угол округляется с угловой точностью *ТочнУгла*

**2.** *Автоматическая обработка/Выемка*: Добавлено распознавание и обработка выемки типа *Треугольник*. В список Формы добавлен флажок *Треугольник.*

**3.** В схеме *Пробивка/Стык сегментов* вместо задания ограничивающей прямой предлагается выбрать из двух вариантов расположения штампа, выровненного по предыдущему и по следующему сегменту.

**4.** Исправлена ошибка при выравнивании сегмента по соседнему сегменту для общего случая - форм, отличных от прямоугольника, квадрата и круга под произвольным углом.

**5.** Добавлена схема встраивания перемычки в заданной точке.

**6.** Расширен формат задания перемычек в операторе **ВЫРУБКА**. Добавлена возможность задавать перемычки в определенном месте сегмента детали.

# Формат: **ВЫРУБКА ... ПЕРЕМЫЧ, ШИРИНА**, *ш* **[ АВТО, ...] [,ФИКС**, *точка1, точка2, точка3***]**

**7.** При распадении сегмента вырубки (вследствие устранения двойных ударов, обработкой под зажимом, превышения размеров зоны листа) реализовано формирование циклов вырубки для последовательностей ударов с постоянным шагом (при наличии перемычек в одном переходе их может быть несколько), а также начало и конец перехода.

**8.** Положение фиксированных перемычек согласовано с переносом детали.

**9.** Положение фиксированных перемычек согласовано с разбиением перехода на несколько фрагментов.

**10.** При возникновении ошибки вследствие изменения параметров перехода в диалоговом окне *Вырубка* диалоговое окно не закрывается до нажатия кнопки **Отмена** или **ОК** с успешным изменением параметров.

**11.** Формирование оператора **ВЫРУБКА** согласовано с фиксированными перемычками.

**12.** Добавлено рисование перемычек в штамповке.

**13.** Добавлена возможность снятия точки вставки перемычки, как привязки.

**14.** Реализовано задание/удаление перемычек, а) на стороне и б) на углу. Параметры - из автообработки (ширина, режим "на одной стороне"/"на обеих сторонах"). Удаление автоматической перемычки путем предварительного преобразования автоматических перемычек в назначенные.

**15.** Новая схема "*Изменение положения граничных точек вырубки*". Параметры: а) "Граница траектории", б) Выравнивание Точка/Прямая в) Расстояние. При выделении границы траектории в поле Граница траектории производится заполнение полей параметров в соответствии с текущим способом выравнивания гарницы. Несколько результирующих вариантов (до/на/за) отображается в графическом окне для уточнения.

**16.** Добавлен тип поля "*Граница траектории*" - начало или конец участка траектории. Выделяется в графическом окне в виде инструмента в гарничной точке и траектории без инструментов.

**17.** Добавлена системная переменная **ТОЧКА** *СмещГолов* - поправка (x,y) при вычислении координат инструмента, закрепленного в многоинструментальной головке (возникающая при повороте револьверной головки). Эти данные необходимы для вывода координат в УП для оборудования, для которого не реализован пересчет координат в системе ЧПУ при использовании инструмента под углом.

**18.** Добавлен пакетный режим для автоматической обработки в листовой штамповке.

**19.** На вкладке "*Автоматическая штамповка/Границы*": в группе параметров *Перемычки* на углах добавлено положение переключателя "*В габаритных углах*". В автоматической обработке реализован соответствующий режим.

**20.** Исправлено неправильное формирование в операторе **ВЫРУБКА** ширины перемычки в режиме "*На обеих сторонах*", подразумевающем, что на каждую сторону приходится половина ширины.

**21.** Добавлена команда "*Ввод/Листовая штамповка/Проверка обработки*", включающая:

- 1) Проверку зарезания деталей,
- 2) Проверку выхода за пределы листа,

3) Проверку выхода за пределы зоны обработки и столкновение с зажимами

**22.** Добавлены настройки проверки обработки для пакетной обработки в листовой штамповке.

**23.** В контекстное меню окна *Графика* добавлены команды редактирования обработки: "**Через удар**", "**Удалить обработку**", "**В обратном направлении**", "**Заменить инструмент**..."

**24.** Устранена ошибка расстановки зажимов при размещении детали под зажимами.

**25.** Добавлено управление выбором между задаваемым и текущим комплектом инструмента при выполнении пакетной обработки в штамповке.

**26.** Устранение двойных ударов не принимало в расчет вспомогательные связки между переходами. Это приводило к тому, что оставалось вспомогательное перемещение к месту удара, хотя сам удар отсутствовал.

**27.** Автоматическая обработка. Добавлена возможность использовать инструмент в форме банана при автоматической обработке для вырубки дуговых сегментов

**28.** Добавлена оптимизация при построении области листа, полученной в результате обработки, за счет пропуска пробивок отверстий, обрабатываемых за один удар. Предполагается, что такая корректировка листа несущественна с точки зрения разделения листа на части или выявления наложения ударов друг на друга.

# **Постпроцессор**

**1.** Добавлено паспортное данное **МинХод**. Пределы перемещения органов станка - минимальные координаты (со знаком). Если не задано, рабочая зона симметричная с пределами **МаксХод** в положительном и в отрицательном направлении.

**2.** Реорганизован подсчет времени при получении статистики обработки. Общее время обработки (**ВремяОбщ**) и время, накапливаемое в статистике по инструментам и переходам, учитывает вспомогательное время (**ВремяВспом**) после отработки секции. Благодаря этому можно задавать вспомогательное время для команд, для которых не предусмотрено паспортное значение вспомогательного времени (например оператор **БАБКА**).

**3.** При подсчете времени вспомогательных операций реализован учет времени операций двух типов: последовательных и перекрываемых. Общее время последовательных операций (**ВремяВспом**>0) определяется как сумма времен отдельных операций. Для перекрываемых операций (**ВремяВспом**<0) общее время определяется по максимальному времени из времени перемещения, времени последовательных и перекрываемых операций.

**4.** Добавлен учет времени паузы (оператор **ПАУЗА**).

**5.** При подсчете времени стали учитываться вспомогательные времена команд после последнего движения (в частности **РАЗГРУЗ**).

**6.** Добавлен режим **ХОЛОСТ** паспортного параметра **КоордМСК**. Преобразование координат в **СКС** для холостых перемещений, остальные - в **СКИ** (как при **КоордМСК=НЕТ**).

**7.** Исправлено назначение **СКС** в графическом окне - вместо подмены названий осей устанавливается полноценное преобразование СК. При этом учитывается особый случай - токарная **СКС.**

**8.** Добавлены режимы вывода координат в УП **ХОЛОСТ** и **НАКЛОН**, задаваемые паспортным параметром **КоордМСК={ДА/НЕТ/АВТО/ХОЛОСТ/НАКЛОН}**.

**9.** Режим НАКЛОН обеспечивает

- преобразование координат в **ПСК** для рабочих перемещений
- преобразование координат в **ПСК** для вспомогательных перемещений для B=0, В=90 и B=-90
- преобразование координат в **CКC** для вспомогательных перемещений при обработке в ПСК под наклоном

# **10.** Режим ХОЛОСТ обеспечивает

- преобразование координат в ПСК для рабочих перемещений
- преобразование координат в СКС для вспомогательных перемещений

**11.** Оператор **РАЗГРУЗ** переведен в разряд общих, то есть таких, которые не обязательно указывать в паспорте для разрешения использования

# **12.** Добавлен учет времени выстоя в переходе

**13.** Добавлена паспортная константа **ВОЗЛИНСК={ДА/НЕТ}**. Если **ВОЗЛИНСК=ДА**, при выполнении команды **ВОЗВРАТ** производится переключение на постоянную скорость резания (**ОБМИН**) если была задана угловая (**ПОВММ**). Если **ВОЗЛИНСК=НЕТ**, то переключение не производится.

**14.** Выделение обработки по деталям в подпрограммы.

**15.** Добавлена паспортная константа **РазбУст={НЕТ|АБЗАЦ}**. Задает способ разбиения программы при переустанове заготовки. **НЕТ** - нет разбиения, **АБЗАЦ** - начать новую УП

### **Контроль управляющих программ**

Нет изменений

### **Многошпиндельное сверление**

**1.** Исправлен режим работы "*Всегда использовать базовый шпиндель*".

<span id="page-14-0"></span>Что нового в версии 8.2

Данный раздел содержит краткие сведения об отличиях от версии 8.1

Дата выхода версии 4 февраля 2019г

# **Ядро**

**1.** Из последовательности команд в окне *Обработка* исключены операторы **ВЫБОРИН** для резака и маркера.

**2.** Добавлено определение системного слоя **0** и системного стиля **STANDARD** при их отсутствии в **DXF.**

**3.** Расширен формат цикла разметки (добавлен диаметр): **ЦИКЛ РАЗМЕТ** *[,<диаметр>].*

**4.** В язык *Техдок* добавлена функция **КОЛЭЛЕМ.**

**5.** Исправлена ошибка съема номера точек траектории при наличии обработки у контура в поле *"Контур"* при вводе точек в поля *"Точка контура"*, *"Точка подхода"*, *"Точка отхода"* .

# **Фрезерная обработка**

Нет изменений

# **Токарная обработка**

Нет изменений

# **Токарно-фрезерная обработка**

См. изменения в токарной и фрезерной обработке.

# **Электроэрозионная обработка**

Нет изменений

#### **Раскрой листового материала**

**1.** По умолчанию генераторы формирования отчетов берутся из каталога **RTF.**

**2.** Убрано лишнее деление траектории при сохранении детали.

**3.** Расширены ключевые поля у деталей и листов для **AutoNest**.

**4.** Обеспечено соответствие названий переменных в программе после чтения комплекта инструментов из базы данных с теми названиями переменных, которые заносились в базу данных.

**5.** Добавлен контроль кратности раскроев листов на соответствие количествам размещенных деталей и деталей в задании на раскрой.

**6.** Добавлено сообщение о превышении максимальной кратности раскроя листа.

**7.** Исправлено безопасное позиционирование при использовании в раскрое листа подготовленной обработки (отслеживание вырезаемых контуров).

**8.** Восстановлена возможность обрабатывать контур **ЗАГОТОВ**.

**9.** Исключен выбор построенной траектории в объектных привязках при выборе точки подхода при перестроении траектории.

### **Листовая штамповка**

Нет изменений

# **Постпроцессор**

Нет изменений

# **Контроль управляющих программ**

Нет изменений

<span id="page-15-0"></span>Что нового в версии 8.1

Данный раздел содержит краткие сведения об отличиях от версии 8.

Дата выхода версии 13 июля 2018г

# **Ядро**

- **1.** Исправлено сохранение УП с нестандартным расширением в режиме "Управляющая программа"
- **2.** При снятии грани с объемной модели начало системы координат грани перенесено на её верхний край.

**3.** Добавлен импорт файлов с расширением **.sab, .iges, .step**

**4.** Добавлено чтение **x\_t** версии 28

**5.** В язык *Техтран/Техпост/Техдок* добавлено определение массива строк, полученного из строки с разделителями.

**6.** В язык *Техтран/Техпост/Техдок* добавлена функция поиска вхождение подстроки в строку (**ПОИСКСТР**).

**7.** В язык *Техтран/Техпост/Техдок* добавлена функция преобразования строки в верхний или нижний регистр (**РЕГИСТР**)

# **Фрезерная обработка**

**1.** Добавлено получение сечения модели нулевой толщины.

# **Токарная обработка**

Нет изменений

# **Токарно-фрезерная обработка**

См. изменения в токарной и фрезерной обработке.

# **Электроэрозионная обработка**

Нет изменений

# **Раскрой листового материала**

**1.** Добавлено включение параметров разделки кромок в группу именованных параметров

**2.** Исправлено редактирование делового отхода

**3.** Добавлено игнорирование оператора **ВЕРСИЯ** при формировании параметров фрезерных переходов для раскроев, созданных в версиях до 8.0.

- **4.** Убрано формирование тривиальной команды **ВКЛРАЗВ** при обработке
- **5.** Исправлен сброс BLOB при изменении ключа в SQL Server

# **Листовая штамповка**

Нет изменений

# **Постпроцессор**

- **1.** В язык *Техпост* добавлен массив системных переменных **СТРОКА ДОПСТРПАРАМ(n)**
- **2.** В язык *Техпост* добавлен оператор чтения строки из файла (**ЧИТАТЬ**)
- **3.** Убрано формирование лишних **КОНЕЦУП** из последовательности команд
- **4.** Техпост добавлены системные переменные:

 **СТРОКА ПАПКАПАС** - папка для паспортов станка **СТРОКА ПАПКАМОД** - папка для модулей станка **СТРОКА ПАПКАМАК** - папка для макросов **СТРОКА ПАПКАСИС** - папка для системных файлов **СТРОКА ПАПКАВЫХ** - папка для выходных файлов

# **Контроль управляющих программ**

**1.** Добавлен вывод в обработку технологических команд коррекции, загрузки и включения\выключения резака **2.** Добавлен модуль анализа для MESSERа

<span id="page-16-0"></span>Что нового в версии 8

Данный раздел содержит краткие сведения об отличиях от версии 7.7. Дата выхода версии 29 ноября 2017г

# **Ядро**

**1.** Перевод интерфейса на Feature Pack.

**2.** Устранено нежелательное влияние ПСК в геометрическом определении парного контура путем присваивания другого парного контура.

- **3.** Исправлена ошибка при выявлении типовых контуров.
- **4.** Исправлена ошибка построения эквидистанты в случае вырождения дуги в точку.
- **5.** Убрано запоминание видимости объемной модели между сеансами работы.
- **6.** Добавлена поддержка **REGION** для **AutoCAD 2018** при импорте файлов в формате **DXF**.
- **7.** Добавлена настройка единиц измерения шага прорисовки инструмента (мм<->пиксели).
- **8.** Добавлен контроль вершин модели в виде точек и ребер модели в виде контуров.
- **9.** Добавлена возможность отключения сплэша. Значение задается в реестре:

[HKEY\_CURRENT\_USER\Software\НИП-Информатика\Техтран\4.8\<программа>\Settings\DisableSplash. **10.** Исправлена ошибка нажатия Ctrl+Break.

**11.** В схему построения парного контура по сечению модели добавлена возможность получения массива парных контуров.

**12.** Добавлен механизм выделения рамкой временных объетов.

**13.** В схему построения парного контура по сечению модели добавлено задание шага для послойного построения сечения.

**14.** Исправлен функционал диалогового окна "Объекты".

- **15.** Цвет выделения парного контура изменен с фиксированного на оттенок цвета исходного объекта.
- **16.** Добавлено чтение модели из файлов \*.X\_B.
- **17.** Добавлен способ добавления элемента в массив строк в языке.

Формат: *<массив>+=<строка>*, где <массив> - имя массива элементами, имеющими тип **СТРОКА**. <строка> - представление строки одним из способов, допустимых в определении переменной типа **СТРОКА.**

**18.** Изменены значки панели инструментов "**Рисование**".

**19.** Заработала установка локальной системы координат (задаваемой через параметр **ПСК**) в геометрическом определении матрицы. Этот параметр позволяет задавать преобразование не только относительно текущей **ПСК**, но и некоторой заданной системы координат, которая задается в геометрическом определении и, в частности, может являться **МСК** (модификатор **МИРСК**).

**20.** Устранено формирование одинаковых окружностей при импорте из файла в формате **DXF** в случае, когда они представлены в исходном файле как окружности.

**21.** Добавлено автоматическое воспроизведение полученной обработки с настройкой скорости воспроизведения.

- **22.** Изменено умолчание для НАРДОП=0.05 ВНДОП=0.0 (как в АПТе).
- **23.** Исправлен вывод в окно Состояние обработки:
- **24.** Существенная переработка алгоритма упрощения с точностью.
- **25.** Добавлен вариант упрощения **NURBS** без сохранения всех точек.

**26.** Добавлено двухуровневое выделение подпрограмм: по принципу группирования переходов по деталям и по отверстиям.

**27.** Исправлена ошибка, связанная с определением места вставки в траекторию команды задания угла установки инструмента (**УУСТ**) при задании плоскости инструмента (**ПЛИНСТР**).

- **28.** Добавлен поворот модели вокруг оси в схему ориентации модели.
- **29.** Исправлена ошибка инициализации координаты Z при встройке скруглений в эквидистанту.
- **30.** Добавлены пользовательские картинки для команд

# **Фрезерная обработка**

- **1.** Исправлено сохранение корректора на инструмент при сохранении инструмента в базу данных.
- **2.** Добавлена блокировка выполнения токарных переходов во фрезерной обработке

**3.** Исправлен сбой при формировании команд обработки после ошибки выполнения программы.

**4.** Исправлено формирование массива контуров при экспорте в файл в формате **TEH**.

**5.** Исправлено формирование оператора **ЧИСТ/ЧЕРН**. При задании единственного прохода (**Один проход**) в оператор выводился "мусор" в виде величины слоя и т.п.

**6.** На вкладке Уровни флажок «*Вывод на безопасное расстояние в начальной точках*» заменен на поле со списком, содержащим варианты перемещений с использованием безопасного расстояния.

**7.** Добавлена проверка задания точки подхода в контурной обработке. Если задан подход из текущей точки, а точка не задана. Выдается сообщение "**Не задано исходное положение инструмента**"

**8.** В режиме **КоордМСК=ДА** преобразование к **МСК** не производится только в режиме цилиндрической интерполяции (**ОСЬВРАЩ ЦИЛИНДР**)

**9.** Исправлено ошибочное включение в участок обработки контура сегмента позиционирования инструмента к началу обработки в режиме полярной интерполяции.

**10.** Исправлен учет уровня безопасного расстояния при снятии флажка Безопасное расстояние и наличии соответствующего оператора **БЕЗОПРСТ ОТМЕН**.

**11.** Исправлена инициализация состояния элементов в соответствии с текущим состоянием выполнения программы для режима обработки на торце (**ОСЬИНСТР СЛЕВА/СПРАВА/ПАРЛЕЛ**) для вкладки *Система координат*

**12.** Добавлены модификаторы **ПЕРЕД** и **ПОСЛЕ** в операторе **БЕЗОПРСТ**, указывающие, на каких перемещениях следует использовать значение безопасного расстояния.

**13.** Добавлена возможность использовать при сверлении систему координат со смещением относительно начала **МСК** (в режиме *Ориентация оси инструмента пересекает ось вращения (поворот заготовки для каждой точки)*)

- а) Расширен формат оператора **ОСЬИНСТР ПЕРЕСЕЧ** (добавлено служебное слово **ПЕРЕНОС**)
- б) Предусмотрена возможность использовать/не использовать перенос системы координат с помощью флажка *Смещение* (который был недоступен в режиме **Ориентация оси инструмента пересекает ось вращения...**)

**14.** Исправлен учет уровней обработки "В начале", "В начале и в конце", "В конце" при незаданном уровне отвода

# **Токарная обработка**

**1.** Исправлено сохранение корректора на инструмент при сохранении инструмента в базу данных.

- **2.** Добавлена блокировка выполнения фрезерных переходов в токарной обработке.
- **3.** Исправлена корректировка зоны обработки при работе на центрах с запретной областью.
- **4.** Исправлена глубина проходов в переходах прорезки
- **5.** Убрано использование второй корректор при задании двух корректоров для перехода прорезки
- **6.** Исправлен переход прорезки при работе резцом с отрицательным вспомогательным углом.

**7.** Исправлена выдача сообщения о превышении стойкости инструмента

**8.** Исправлен вывод команды включения коррекции (**КОРРЕК ВКЛ** *номер корректора*), в ситуации, когда после смены инструмента он загружен снова.

**9.** Изменен алгоритм чистовой обработки канавок (Добавлено врезание на величине отступа)

**10.** Добавлен вывод инструмента на контур безопасности при маятниковом точении, точении в разгонку и точении с подчисткой на проходе

**11.** Добавлено уменьшение подачи на дуговых сегментах и сегментах, непараллельных направлению подачи и направлению, перпендикулярному направлению подачи в переходах обработки канавок

**12.** Изменен алгоритм поведение чистовой обработке канавки, если отступ при корректировке на вырождается. Не игнорируем его, а выдаем сообщение о невозможности обработки

**13.** Изменен алгоритм точения с подчисткой на проходе (приведен в соответствие со своим названием)

- **14.** Добавлена обработка канавок с образованием остаточных колец (обработка через проход)
- **15.** Добавлена диагностика при обнаружении к началу перехода незавершенного режима коррекции на радиус:
	- а) "**К началу перехода не завершена обработка с использованием коррекции на радиус инструмента**"
	- б) "**Отсутствует перемещение между выключением коррекции на радиус инструмента и началом перехода**"

**16.** Исправлен ошибка при попытке редактирования инструмента с заданной державкой

- **17.** Добавлено восстановление видимости токарной модели при смене режима прорисовки
- **18.** Убрано самопересечение при построении контура задней бабки
- **19.** Добавлен контроль касания инструмента заготовки на быстрых перемещениях и подаче позиционирования

**20.** Исправлен переход из конечной точки перехода в начальную точку следующего перехода. При задании ручных подходов он происходит на безопасном расстоянии от заготовки

**21.** Исправлена рассинхронизация в фиксации текущих параметров шпинделя в инструменте при первичном выполнении и при восстановлении состояния после ошибки

**22.** Исправлена ошибка при проверке привязки инструмента

**23.** Добавлен формат **КОНТРОЛЬ ХОЛОСТ,{ВКЛ/ВЫКЛ}** - контроль касания инструмента и заготовки при позиционировании инструмента

**24.** Добавлено управление контролем на касание детали при позиционировании инструмента

**25.** Исправлен отвод инструмента от детали при его нахождении на оси

# **Токарно-фрезерная обработка**

См. изменения в токарной и фрезерной обработке.

# **Электроэрозионная обработка**

Добавлена вкладка **Области**

# **Раскрой листового материала**

**1.** Расширены возможности использования командной строки.

**2.** Дополнение **Фрезерная обработка**, содержащее 2.5 фрезерные переходы (позиционные, контурная обработка, выборка).

**3.** Технологии **Разделка кромок** и **Многосуппортовая обработка** теперь доступны в виде дополнений.

- **4.** Сохранение пользовательских фильтров между сеансами.
- **5.** Дополнение для импорта плоских тел из файлов трехмерных моделей.
- **6.** Трехмерная визуализация разделки кромок на деталях.
- **7.** Размещение деталей полосой.
- **8.** Раскраска размещенных деталей в разные цвета.
- **9.** Назначение нескольких мостиков за один раз.
- **10.** Изменение последовательности обработки.
- **11.** Отрезание делового отхода.
- **12.** Развитие проверки обработки:
	- проверка расстояния от точки выключения резака до детали;
	- возможность настройки проверки альтернативных точек пробивки и выключения резака
- **13.** Развитие пакетной обработки:
	- возможность автоматического прерывания выполнения при возникновении ошибки;
- окно отображения состояния пакетной обработки;
- пакетная обработка для деталей (проверка геометрии и нанесение надписей).

# **Листовая штамповка**

**1.** Добавлена настройка цвета и толщины линии рисования гнезд револьверной головки и соответствующих им зон безопасностей зажима.

**2.** Добавлена настройка цвета табличек с номерами траекторий

**3.** В список элементов на вкладке *Области* диалогового окна *Настройка графики* добавлен элемент **Оборудование** - управление заливкой объектов, относящихся к оборудованию, в частности, зажимов.

**4.** Улучшен вид зажимов, исправлены ошибки при их рисовании.

**5.** Предусмотрена настройка внешнего вида объектов в графическом окне (зон перемещения инструментов, холостых перемещений штампа).

**6.** В диалоговом окне *Технологические переходы* добавлены команды:

- **Удалить обработку** удаление переходов, выделенных в списке переходов или относящихся к текущему выделенному элементу дерева структуры листа.
- **Заменить инструмент** замена инструмента на другой в выделенных переходах.
- **Через удар**
- **В обратном направлении** смена на противоположное направления перехода (для переходов типа *Вырубка*, *Формовка роликом*, *Контурная разметка*).

**7.** В таблицу переходов добавлено поле **Положение** - положение перехода относительно детали: *Вне/Внутри*

**8.** Исправлены ошибки, приводящие к неоправданному запрету на перестановки элементов в списке переходов в ситуации изначально некорректной последовательности.

**9.** Исправлено неправильное определение местоположения зоны листа при создании зоны по указанным переходам.

**10.** В дереве структуры листа добавлен элемент *Резерв*, включающий переходы, не относящиеся ни к какой зоне

**11.** Снято принудительное упорядочение обработки по внутренним и внешним границам детали. Она сохраняется только для вспомогательных зон листа, которые создаются автоматически. Если же зона листа не вспомогательная, порядок переходов остается без изменения, поскольку он назначен пользователем явно.

**12.** Исправлена ошибка при отборе переходов в зону листа по габаритам.

**13.** Исправлены ошибки при расстановке зажимов.

**14.** Упрощен сценарий задания переходов пробивки, требующих уточнения варианта с помощью окна *Построенные объекты*.

**15.** Для пробивки на сегменте с выравниванием по прямой или стыку сегментов добавлен выбор одного из двух вариантов через графическое окно (**ПОЧС** и **ПРЧС**).

**16.** Добавлен новый способ задания пробивки - прямоугольная выемка

**17.** Добавлено приведение углов обработки к минимальному для симметричных инструментов.

**18.** Стало учитываться смещение от прямой для вырубки сегмента.

**19.** Добавлен вариант задания интервала между ударами вырубки - **число ударов**.

# **20.** Добавлена альтернатива **РАЗ** в формат оператора **ВЫРУБКА** в части, задающей интервал: **{ПЕРЕКР/ШАГ/ГРЕБЕШОК/РАЗ}**

**21.** Внесены улучшения в алгоритмы дробления прямоугольника и круга.

**22.** Добавлено назначение порядка ударов при дроблении прямоугольника.

**23.** Внесены изменения в формат оператора Д**РОБЛЕН** для прямоугольной области.

**24.** Добавлена группа параметров **Порядок** на вкладке *Дробление* для типов: Прямоугольник, Контур-овал, Контур-прямоугольник, Контур-овал, Контур-прямоугольник со скруглениями.

**25.** В схемы дробления на основе сегмента добавлен параметр **Порядок**

**26.** Исправлены ошибки в определении зоны дробления прямоугольной области

**27.** При установке инструмента в гнездо револьверной головки через переходник в качестве размера гнезда использовался размер хвостовика, а не фактический размер гнезда.

**28.** Исправлена ошибка при отработке команды для инструментов, установленных под углом, отличным от нуля.

**29.** Добавлена проверка установки инструментов в одно гнездо револьверной головки.

**30.** При создании нового инструмента добавлена возможность заполнения геометрических параметров штампа на основе типового контура.

**31.** Диалоговое окно *Формирование зон листа* разделено на два:

- *Формирование зон листа* (параметры базирования)
- *Порядок обработки зоны листа* (стратегия упорядочения переходов).

**32.** Добавлено распознавание типовых контуров: D-образный, DD-образный, банан, многоугольник, треугольник.

**33.** Добавлена вкладка Выемки в диалоговое окно *Автоматическая штамповка*. Реализован механизм выявления и обработки за один удар выемок типа Дуга, Прямоугольник, Прямоугольник со скруглением, Овал, Треугольник.

**34.** Флажок «Формовка» (группа параметров Обрабатываемые элементы, вкладка «Параметры») заменен на два: «Рельефная формовка» и «Формовка роликом».

**35.** Группа параметров *Используемые инструменты* перенесена с вкладки *Границы* на вкладку *Параметры* под новым названием *Ограничение инструментов*.

**36.** Добавлен флажок *Удары внутри листа* на вкладку *Параметры* - управляет исключением из автоматической обработки вариантов ударов, которые выходят хотя бы частично за край листа.

**38.** При подборе инструмента стала приниматься во внимание симметричность инструмента.

**39.** При формировании окончательного списка команд постпроцессора добавлена оптимизация команд **УУСТ** с учетом симметрии формы штампа.

**40.** Приведено в работоспособное состояние отображение координат в окне *Состояние обработки* в режиме **СКС** с учетом зон и заданных в зонах начал координат.

**41.** Выбор угла листа, от которого отсчитываются координаты, осуществляется в зависимости от параметра *Начало координат*, паспортного параметра **КоордМСК**, способа базирования листа.

**42.** Выявлена ошибочная ситуация при выполнении оператора **ИНСТР** для многоинструментальной головки, когда используется неизвестный идентификатор головки.

**43.** В режиме построения детали (при отсутствии листа) стало работать:

- Команды **Устранение двойных ударов** и **Проверка целостности листа**, основанные на исключении из области листа обработанных участков.
- Вычисление значений **ТЧМАКСЗАГ** и **ТЧМИНЗАГ.**
- Создание зон листа.
- Окно *Состояние обработки.*

**44.** Исключена возможность использования для штамповки инструментов, не являющимися штампами.

**45.** Добавлена схема **Копирование обработки по образцу**.

**46.** Реализована команда **Ввод/Листовая штамповка/Перекрытие листа и ударов**. Добавлено диалоговое окно *Перекрытие листа и ударов*.

**47.** Добавлен механизм согласования деталей в описании детали и в раскрое листа.

# **Постпроцессор**

**1.** Исправлена ошибка инициализации переменной **НапрШпинд**.

**2.** Добавлена инициализация переменной **ТчСлед** в секции **ЗАГРУЗ** начальной точкой обработки загружаемым инструментом.

**3.** Расширен формат функции **ПОИСК**:

**ПОИСК**( *<искомая команда>* [, *<команда-ограничитель>*] ).

**4.** Исправлена инициализация в секции **ЦИКЛ** системных переменных **ЦиклРабоч**, **ЦиклБыстро**, **ЦиклПодвод**.

**5.** Исправлено использование значение глубины при формировании оператора **ЦИКЛ** без учета способа отсчета **АБСОЛЮТ/ПРИРАЩ**. Оно приводиться к относительному значению

**6.** Режим **КоордМСК=АВТО** приведен в соответствие с первоначальным замыслом:

а) Вспомогательные перемещения между переходами в Обработке по возможности преобразуются в **СКС**.

 б) Исправлена ошибка пересчета координат в **СКС** при присвоении значений системным переменным типа **ТОЧКА**

**7.** Добавлен вывод номера исходного установа токарного инструмента (проходных, резьбовых и канавочных резцов) при описании инструмента через *Парам(38)*, а в секции **УУСТ** номера текущего установа через *Парам(3)*. Номер установа вычисляется и записывается автоматически при интерпретации операторов **ЗАГРУЗ** (с **УУСТ**) и **УУСТ**.

**8.** Добавлена проверка соответствия установки резца и таблицы **ТАБУСТ** (в паспорте) при инициализации секций **ЗАГРУЗ** и **УУСТ**

**9.** Добавлена паспортная константа **КоордМногоин** (**НЕТ** - пересчет не требуется/**ДА** - требуется пересчет координат)

# **Контроль управляющих программ**

Нет изменений

<span id="page-22-0"></span>Что нового в версии 7.7

Данный раздел содержит краткие сведения об отличиях от версии 7.6.

Дата выхода версии 23 июня 2017г

# **Ядро**

**1.** Добавлена поддержка **REGION** для **AutoCAD 2018** при импорте из файлов в формате **DXF**.

# **Фрезерная обработка**

Нет изменений

# **Токарная обработка**

Нет изменений

# **Токарно-фрезерная обработка**

Нет изменений

# **Электроэрозионная обработка**

Нет изменений

# **Раскрой листового материала**

**1.** При ошибке импорта геометрии детали при импорте из текстового файла операция импорта не прерывается, и остальные детали импортируются.

**2.** Увеличена ширина таблицы при выборе деталей.

**3.** Добавлено формирование окон вреза во всех углах и их предварительная резка.

**4.** Изменение структуры БД теперь выполняется в монопольном режиме.

**5.** Добавлена возможность автоматического размещения деталей с прорезями.

**6.** Исправлены ошибки в сопряжении с окном вреза при перемещении окна.

**7.** Исправлено построение типовых деталей в английской версии.

**8.** Исправлена вставка технологических команд в помеченный участок.

**9.** Добавлен учет правил назначения типов контуров при группировании в импорте из файлов в формате **DXF**.

**10.** Добавлено сохранение назначенной петли при резке с фасками.

**11.** Исправлено формирование имени файла при экспорте в формате **DXF** в пакетном режиме для раскроев, содержащих в обозначении символ «точка».

**12.** Исправлено формирование спецификации раскроя листа, содержащей статистику обработки, при закрытии окна управляющей программы.

**13.** Исправлена ошибка определения координат и размера надписи при надписывании некорректных деталей.

# **Листовая штамповка**

Нет изменений

# **Постпроцессор**

Нет изменений

# **Контроль управляющих программ**

Нет изменений

<span id="page-23-0"></span>Что нового в версии 7.6

Данный раздел содержит краткие сведения об отличиях от версии 7.5.

Дата выхода версии 6 февраля 2017г

# **Ядро**

**1.** Исправлена инициализация системы координат контура при построении составного контура.

**2.** Исправлено рисование в окне просмотра инструмента при отключении отображения инструмента через настройки графики

**3.** Согласование начала и конца замкнутой эквидистанты в процессе ее построения для случая, когда в точке стыка имеется вырождение участка эквидистанты.

**4.** Исправлена корректировка совпадающих участков областей.

**5.** Отменена корректировка общей точки смежных сегментов, если один из сегментов не лежит в плоскости построения при построении контура.

**6.** Восстановлена возможность задания строковых параметров в библиотеке элементов.

**7.** Добавлено геометрическое определение массива контуров: эквидистанта к границам области.

Формат: {**ВНЕ|ВНУТРИ**},*массив контуров,отступ*

# **Фрезерная обработка**

**1.** Исправлена рассогласованность режимов, если переход в режим без использования оси вращения (Вкладка "*Система координат*", флажок "**Ось вращения**" снят) происходил после использования этого режима.

**2.** Исправлена ошибка формирования оператора фрезерования плоскости при незаданных параметрах "**Продольное перекрытие**" и "**Поперечное перекрытие**". Незаданные значения считаются нулевыми. В операторе подставляются нули.

**3.** Исправлено упорядочение при сверлении отверстий в режиме **ОСЬВРАЩ КРУГОВ; ОСЬИНСТР ПАРЛЕЛ.**

**4.** Исправлено упорядочение при сверлении отверстий в режиме **ОСЬВРАЩ КРУГОВ; ОСЬИНСТР ПЕРЕСЕЧ.**

**5.** Уточнена диагностика при возникновении ошибки коррекции траектории. Выдается два сообщения:

*"Ошибка при коррекции траектории. Смещение сегментов приводит к тому, что траектория распадается на части"*

и

*"Ошибка при коррекции траектории. Смещенные сегменты не сопрягаются".*

Кроме того выделяется место ошибки на контуре: исходный сегмент контура и смещенный сегмент.

**6.** Исправлена ошибка при построении эквидистанты в режиме "оптимизации" в контурной обработке в случае, если выявлялось, что коррекцию с исходной геометрией не отработать.

**7.** Исправлен алгоритм выборки

**8.** В схему выборки методом **ЗИГЗАГ** добавлены дополнительные участки горизонтального врезания со стороны открытой границы

**9.** Ликвидирована утечка памяти на этапе проверки зарезания детали и столкновения с прижимами

**10.** Добавлена проверка отсутствия зарезания детали и столкновения с прижимами при построении дополнительных участков горизонтального врезания со стороны открытой границы для выборки методом **СТРОКА**

**11.** Для контурной обработки введен контроль принадлежности точек подхода исходным контурам для случая задания зоны обработки массивом контуров, а точек подхода - массивом точек

**12.** Исправлено поведение системы режиме **КоордМСК=ДА.** Восстановлены режимы с непрерывным управлением осью вращения (**ОСЬВРАЩ КРУГОВ, ЦИЛКООРД**)

**13.** Исправлена инициализация угла **B** при работе со вкладкой "*Система координат*".

**14.** Доработан механизм переключения шпинделя. При возврате инструмента при переключении шпинделя в режим угловой скорости (**ПОВММ->ОБМИН**) номер диапазона становился равным 1. Формируется оператор **ШПИНДЛ** с явно заданной угловой скоростью (**ОБМИН**). Она вычисляется по линейной. Значение скорости проверяется на превышение заданного максимума (**МАКСОБМ**). Диапазон (**ДИАП**) выводится без изменения.

**15.** Исправлен алгоритм многослойной контурной обработка. При копировании траектории по слоям не отслеживалось состояние обработки. В частности, после перехода состояние коррекции на радиус не соответствовало действительности (система считала, что коррекция не выключена).

**16.** Блокировка выполнения токарных переходов во фрезерной обработке.

# **Токарная обработка**

**1.** Доработан механизм переключения шпинделя. При возврате инструмента при переключении шпинделя в режим угловой скорости (**ПОВММ->ОБМИН**) номер диапазона становился равным 1. Формируется оператор **ШПИНДЛ** с явно заданной угловой скоростью (ОБМИН). Она вычисляется по линейной. Значение скорости

проверяется на превышение заданного максимума (**МАКСОБМ**). Диапазон (**ДИАП**) выводится без изменения.

- **2.** Блокировка выполнения фрезерных переходов в токарной обработке.
- **3.** Введен контроль завершенности отработки режима коррекции на радиус.
- **4.** Исправлены ошибки оптимизации токарного сечения.

# **Токарно-фрезерная обработка**

См. изменения в токарной и фрезерной обработке.

# **Электроэрозионная обработка**

# Нет изменений

# **Раскрой листового материала**

- **1.** Доработан механизм размещения с использованием годографа:
	- Исправлено размещение деталей на листах с отверстиями.
	- Исправлен пересчет годографа при ручном изменении переворота или угла поворота выбранных деталей в полях схемы *Динамическое перемещение*.
	- Исправлено размещение детали, занимающей всю ширину листа.
- **2.** Добавлено формирование статистики обработки в формате RTF в пакетном режиме.
- **3.** Исправлено определение положений надписей на деталях при оформлении карты раскроя.
- **4.** Уменьшение времени построения безопасных перемещений.
- **5.** Добавлен учет пользовательских полей при импорте из текстовых таблиц.
- **6.** Добавлены команды {**УЧПОДХОД | УЧПЕТЛЯ**} **ЗА** [*<номер>*].
- **7.** Исправлена проверка зарезания деталей при обработке фасок с коррекцией.
- **8.** Устранен наклон резака после выключения резака на отходе в контурной обработке.

# **Листовая штамповка**

**1.** Введены команды работы с инструментом: **ЗАГРУЗ - РАЗГРУЗ**.

# **Постпроцессор**

1. В секцию **ЗАГРУЗ** добавлен параметр **ПАРАМ(37)** – признак порядка инструмента:

# **ПАРАМ(37)={ВСЕ|ПЕРЕД|ТЕКУЩ|ПОСЛЕ}**

**ПЕРЕД** – первый по порядку инструмент в УП,

**ПОСЛЕ** – последний по порядку инструмент в УП,

**ТЕКУЩ** – не первый и не последний инструмент в УП,

**ВСЕ** – единственный инструмент в УП (он первый и последний).

2. В паспорт станка добавлен параметр **ВЫБИНКОН={ДА|НЕТ}.** Это дает возможность формировать после загрузки последнего инструмента (команды **ЗАГРУЗ**) команду выбора первого инструмента программы (**ВЫБОРИН**).

3. Исправлен вывод индикатора выполнения на этапе работы постпроцессора

- 4. Добавлены параметры при инициализации секции **ПЕРЕХОД** для контурной обработки:
	- Парам(2) Идентификатор перехода
- Парам(3) Габариты контура, x
- Парам(4) Габариты контура, y
- Парам $(5)$  Периметр контура
- Парам(6) Площадь контура

5. В паспорт добавлены константы **Рст2ЗаПо** и **Рст2ЗаПе**

# **Контроль управляющих программ**

Нет изменений

<span id="page-26-0"></span>Что нового в версии 7.5

Данный раздел содержит краткие сведения об отличиях от версии 7.1.

Дата выхода версии 4 июля 2016г

# **Ядро**

**1.** В импорт DXF добавлен анализ прогиба дуги. Если он не превышает заданного значения, заменяем дугу на отрезок. Значение задается в реестре:

[HKEY\_CURRENT\_USER\Software\НИП-Информатика\Техтран\4.7\<программа>\ImportDXF]

"ChangePrecision"="1e-005".

Значение по умолчанию - 1e-005.

**2.** Убрана схема *ПСК модели*. Она естественным образом объединяется с существующей схемой *Система координат.*

**3.** В схему *Изменение начальной точки контура* добавлена возможность выбора произвольной точки контура.

- **4.** Добавлено выделение вариантов построения объектов.
- **5.** Добавлена возможность больше не показывать выводимое сообщение.
- **6.** Добавлена схема построения дугового сегмента контура.
- **7.** При выборе вариантов построения объектов показывается окно с возможностью выбора варианта в нем.
- **8.** Добавлена возможность формирования архива техподдержки.
- **9.** Добавлена вкладка импорта деталей в импорте **DXF.**

**10.** Добавлена возможность снятия в поле типа *Контур* геометрического элемента *Окружность.*

**11.** Добавлена возможность упрощения (объединения сегментов на одной канонике) контуров при импорте **DXF.**

**12.** Добавлена возможность получения системы координат по контуру и прямой.

**13.** Изменено название схемы получения контуров с грани модели.

**14.** Устранена ошибка поиска при перемещении мыши объекта типа **ВЕКТОР.**

**15.** Добавлена возможность работы с объемной моделью. Работа с объемной моделью основывается на геометрическом ядре C3D компании "АСКОН". Данные с модели можно использовать в позиционной и фрезерной обработке.

**16.** Внешний редактор параметрических объёмных моделей Техтран ExtraCAD

# **Фрезерная обработка**

- **1.** В переход резьбофрезерования добавлен параметр количества используемых зубьев фрезы.
- **2.** В описание зенкера добавлен радиус при вершине и профиль режущей части.
- **3.** В описание инструмента добавлена стойкость и ее контроль при выполнении переходов.

**4.** Добавлено задание параметров плунжерного фрезерования.

**5.** В цикл резьбофрезерования добавлены параметры **Число заходов резьбы** и **Число рабочих зубьев**.

# **Токарная обработка**

**1.** Добавлен запрет корректировки заготовки при подаче, отличной от рабочей.

**2.** Добавлена проверка величины подачи позиционирования.

**3.** Исправлен учет выделения зоны обработки в начале и конце при явном задании направления.

**4.** Исправлен алгоритм прорезки зигзагом.

**5.** Исправлен алгоритм контурного точения.

**6.** Изменен алгоритм обработки канавок с локальными экстремумами.

**7.** В переход точения добавлена новая схема обработки - точение в разгонку.

**8.** Добавлено рисование ошибки при невозможности выхода в начальную точку обработки.

**9.** Добавлено создание контура по отделившейся части заготовки.

**10.** Реализован новый переход отрезки, определяемый зоной обработки и последовательным выполнением предварительного врезания и прохода по контуру.

**11.** В алгоритм обработки винтовых пазов добавлены параметры обработки поднутрений и высоты гребешка для дна.

**12.** В описание инструмента добавлена стойкость и ее контроль при выполнении переходов.

**13.** Добавлен механизм быстрого доступа к отображению на экране модели токарной детали и заготовки.

**14.** Исправлено точение канавочным резцом с двумя корректорами. Используется только один корректор (второй игнорируем).

**15.** Исправлена ошибка при формировании сети для контурного точения: при усечении прохода он не выводился на контур безопасности.

**16.** Добавлена возможность получения сечения модели вращения для базирования токарной детали и заготовки.

**17.** Добавлена возможность упрощенного построения типовой заготовки.

# **Токарно-фрезерная обработка**

См. изменения в токарной и фрезерной обработке.

# **Электроэрозионная обработка**

Нет изменений

# **Раскрой листового материала**

**1.** Дополнительные поля в таблицах базы данных (см. N\_MDB\_45.SQL), в том числе:

- длины сегментов отдельно для подхода и отхода;
- связывание станка с заданием на раскрой.
- **2.** Создание заданий на раскрой по комплекту деталей.
- **3.** Импорт файлов DXF, содержащих по нескольку деталей. Формирование отдельных деталей.
- **4.** Импорт текстовых файлов для цельных листов и делового отхода.
- **5.** Массовое назначение петель для участков контуров.
- **6.** Именованные режимы обработки (резки и разметки).
- **7.** Проверка геометрии деталей.
- **8.** Возможность привязки раскроя листа к оборудованию: диалоговое окно "Станок".
- **9.** Диалоговая панель "Состояние обработки".
- **10.** Оптимизированное автоматическое назначение обработки в прямоугольном раскрое.
- **11.** Для управления автоматической обработкой в фигурном раскрое создан "Диспетчер переходов".
- **12.** Расширенная обработка круглых отверстий:
	- Определение характеристик круглых отверстий (фаска, резьба, назначение обработки).
	- Поддержка центровых переходов (разметка и сверление отверстий, зенкование и нарезание резьбы).
- **13.** База данных с центровым инструментом.

Поддержка точной резки.

- **14.** Поддержка обработки по зонам для машин с координатной подачей листа (например, Voortman и Ficep).
- **15.** Выпаривание защитной пленки для лазерной резки.
- **16.** Поддержка 5-координатной резки.
- **17.** Условная резка притупления.

**18.** Развитие пакетной обработки:

- проверка расположения
- проверка обработки

**19.** Просмотр и печать отчетов с помощью встроенного средства просмотра RTF; сохранение отчетов в формате PDF.

# **Листовая штамповка**

В состав Техтрана включена новая программа: **Техтран Листовая штамповка**. Программа предназначена для проектирования управляющих программ обработки деталей для координатно-пробивных прессов с ЧПУ.

# **Постпроцессор**

- **1.** Добавлен оператор **ПРЕРВАТЬ**, прерывающий выполнение тела цикла или секции.
- **2.** Добавлен оператор **АВОСТ**, приводящий к аварийному завершению программы с выдачей сообщения

# **Контроль управляющих программ**

Нет изменений

<span id="page-28-0"></span>Что нового в версии 7.1

Данный раздел содержит краткие сведения об отличиях от версии 7. Дата выхода версии 29 августа 2014г

# **Ядро**

- **1.** Устранена ошибка, возникающая при закрытии программы на Windows XP.
- **2.** Исправлены ошибки, возникающие при импорте **DXF**.
- **3.** Улучшено распознавание форматирования текста в **MTEXT** при импорте **DXF**.

**4.** Добавлена возможность работы с трехмерными парными контурами (учёт координаты **Z**).

**5.** Добавлен оператор **УПРОЩЕН**, выполняющий упрощение контура за счёт объединения смежных сегментов, лежащих на одной линии.

**6.** В схеме "*Перенос контура/массива контуров в точки массива точек*" восстановлена работоспособность флажка "**+**" (удалять исходный объект).

# **Раскрой листового материала**

**1.** Исправлены ошибки, возникающие при проверке обработки.

- **2.** Устранена недоработка разделки кромок на тупых внешних углах.
- **3.** Включение комплектов деталей в комплект деталей.
- **4.** Добавлено распознавание пазов при импорте **DSTV NC1**.

**5.** Добавлена возможность организации библиотеки комплектов деталей (расширение библиотеки элементов).

**6.** Устранено замедление, возникающее при включении режима отрисовки инструмента в промежуточных точках траектории с мелким шагом.

# **Постпроцессор**

- **1.** Добавлена возможность идентификации начала и конца обработки деталей.
- **2.** Исправлены ошибки, возникающие при 5-осевой обработке.
- **3.** Функция **ПОИСК** не работала в секции **ИЗ**.
- **4.** Добавлена команда **КРУГИСХ**, информирующая о начале/конце аппроксимации перемещения по дуге.

# **Контроль управляющих программ**

Нет изменений

<span id="page-29-0"></span>Что нового в версии 7

Данный раздел содержит краткие сведения об отличиях от версии 6.3.

Дата выхода версии 15 ноября 2013г

# **Ядро**

**1.** Добавлена возможность создать градиентный фон для графического окна.

**2.** Произведена смена ключа аппаратной защиты.

**3.** Добавлено сохранение значений параметров в библиотеке элементов.

**4.** В схемах *"Объединение областей", "Исключение области из области", "Построение границ следа контура"* добавлен флажок **"x"** (удалять исходные объекты).

**5.** Добавлено сохранение названий полей с переключающимися типами в схемах построения окна Графика. При выборе схемы построения предлагаются названия, действовашие при последнем обращении к данной схеме.

**6.** Из схем построения, относящихся к определенным типам объектов (*Построение точки, Построение прямой и т.п.)*, исключены схемы, задающие типовые преобразования. Преобразования для всех типов данных производятся с помощью схем *Преобразование объектов*.

**7.** Исправлена ошибка построения траектории при использовании коррекции на износ.

**8.** Исправлена функция **КОРР/НЕКОР** для геометрических переменных.

**9.** Исправлена ошибка состояния обработки, связанная с возможностью отсутствия оператора **ВОЗВРАТ** в ранних версиях.

**10.** Исправлена ошибка, из-за которой в некоторых ситуациях не формировался оператор **ШПИНДЛ**.

**11.** Добавлена возможность при построении сегментов контура задавать различные координаты **Z**.

# **Раскрой листового материала**

**1.** Добавлен алгоритм автоматического размещения деталей, позволяющий размещать детали на листах произвольной формы и доразмещать детали на уже заполненных листах.

**2.** Добавлено пакетное формирование для раскроев листов:

- траектории обработки.
- делового отхода.
- карты раскроя.
- экспорта .dxf.
- управляющих программ.
- статистики обработки.
- спецификации раскроя листа.
- **3.** Добавлен контроль зарезания деталей при обработке.
- **4.** Расчёт себестоимости резки.
- **5.** Добавлено автоматическое формирование контуров делового отхода.
- **6.** Добавлен алгоритм обработки отверстий по кратчайшему пути.
- **7.** Добавлен импорт файлов в формате DSTV.
- **8.** Добавлена расширенная работа с фильтрами.
- **9.** Добавлен быстрый перенос листов и деталей в задание на раскрой.
- **10.** Добавлены расширенные настройки оформления карты раскроя листа.
- **11.** Добавлена заливка деталей и делового отхода.

# **Постпроцессор**

- **1.** Исправлен вывод **НачПрогр** в начале программы.
- **2.** Обеспечена корректная работа системы при использовании старого формата оператора **ИНСТР**.

**3.** Добавлен механизм передачи в постпроцессор траектории в системах координат, оси которых не параллельны осям **СКС**, в режиме **КоордМСК=АВТО**.

**4.** Добавлен механизм передачи контуров детали и заготовки из программы в постпроцессор.

# **Контроль управляющих программ**

Нет изменений

<span id="page-30-0"></span>Что нового в версии 6.3

Данный раздел содержит краткие сведения об отличиях от версии 6.2.

Дата выхода версии 31 декабря 2012г

# **Ядро**

**1.** Восстановлено значение по умолчанию **0** для параметра контурной обработки **ПЕРЕБЕГ**.

**2.** Обеспечена своевременная выдача сообщения об ошибке: *"Символ "?" не может использоваться в данном контексте"*.

**3.** Исправлена проверка на совпадение матриц. В качестве оценки используется отклонение преобразованных точек на расстоянии 1 км.

**4.** Добавлены геометрические определения и схемы:

- массив точек пересечение объектов разных типов (в т.ч. массивов)
- массив радиально расположенных прямых.

**5.** Исправлена проверка зарезания детали и корректировка заготовки для дуги в 360 градусов.

**6.** Схемы построения массива путем преобразования некоторого объекта теперь включают исходный объекта (с сохранением совместимости).

**7.** В схему *"Точки, расположенные по окружности с заданным интервалом"* добавлена возможность задавать интервал линейным шагом по дуге.

**8.** Добавлены схемы

- Задание массива прямых по элементам;
- Задание массива окружностей по элементам.

**9.** Исправлено построение эквидистанты к сегментам свыше 360 градусов. Выделено в особый случай построение эквидистанты к винтовой линии.

**10.** Исправлены проверки следа инструмента (зарезание, столкновение и т.п.) для винтовых линий.

**11.** Геометрическое определение массива контуров (траекторий), заданное в формате *<массив>=<контур>* (в частности, **ХОД+=ХОД(n)**), не воспринимало в качестве параметра последовательность траекторий *ХОД(n:m)*.

**12.** Устранены обнаруженные рассинхронизации в работе графического редактора и процессора. Ошибки приводили к неправильному поведению графического редактора при построении контура и траектории операторами непрерывного движения в случае использования в качестве параметра контура. Это влияло на неправильный выбор направления движения по контуру.

**13.** Исправлена ошибка в схеме *Преобразование объектов.* Не принимала в качестве параметра последовательность участков траектории (**ХОД(n:m)**).

**14.** Исправлено поведение флажка **<+>** в схеме *Преобразование объектов.* Теперь он работает для любых типов данных. Ранее в режиме *<удалять исходные объекты>* (флажок **<+>** сброшен) удаление исходных объектов производилось только для массивов.

**15.** Исправлено формирование возврата/разгрузки инструмента по команде **АБЗАЦ.**

**16.** Исправлена ошибка в разборе функции **КОЛЭЛЕМ** с параметром типа **ВЕЩ**, приводящая к завершению сеанса.

**17.** Исправлена ошибка в получении объектной привязки типа *СЕРЕДИНА СЕГМЕНТА* для начальной точки контура при его построении и контура, состоящего из одного пустого сегмента.

**18.** Добавлен контроль индексов последовательности траекторий **ХОД(n:m)**: индекс первого элемента не может быть больше индекса последнего.

# **Фрезерная обработка**

**1.** Добавлено управление порядком обработки отверстий в позиционных переходах.

**2.** Исправлена ошибка в операторе **ЗАГОТ={<массив контуров>|<контур>}**, если по массиву контуров не может быть построена область (в том числе если это разомкнутый контур). Выдается сообщение *"Полученная область вырождается"*.

**3.** Исправлены ошибки фрезерования плоскости:

- не формировался режим **ОСЬВРАЩ ОРИЕНТ**;
- автоматическое определение угла проходов не работало для контуров, построенных в **ПСК**.

**4.** Исправлена ошибка построения маршрута с обходом препятствий при переходе к новой области обработки без подъема инструмента для выборки.

**5.** Изменен контроль при преобразовании траектории на цилиндре.

**6.** Исправлены ошибки при выборке и контурной обработке массива контуров с использованием коррекции (**ЦЕНТР, КОРРЕК,ВКЛ**) без оптимизации траектории (**ПЕТЛИ ВЫКЛ**).

**7.** Исправлена ошибка при обработке в режиме **ОСЬВРАЩ КРУГОВ** при незаданном положении инструмента (ошибка: *Ориентация инструмента не согласована со способом управления осью вращения*).

# **Токарная обработка**

1. Исправлена ошибка учета угла установки резца на участках отработки включения\выключения коррекции.

**2.** Исправлена ошибка учета смены корректора при выходе на ограничивающую поверхность дальней к ней вершиной инструмента при перемещении канавочного резца до ограничивающей поверхности.

**3.** Исправлена ошибка инициализации поля **СУППОРТ** в при задании нового инструмента.

# **Токарно-фрезерная обработка**

См. изменения в токарной и фрезерной обработке.

# **Электроэрозионная обработка**

Нет изменений

# **Раскрой листового материала**

**1.** Исправлена ошибка: при изменении обработки контура, выполненной в версии 5, выдавалось сообщение *"Ожидается продолжение строки"*.

**2.** Исправлена ошибка обработки текстовой надписи, выполненной шрифтом *TrueType*.

# **Постпроцессор**

**1.** Исправлена ошибка преобразования в станочную систему координат в режиме **ОСИНСТР ФИКС && КоордМСК=ДА**.

**2.** Исправлена ошибка учета параметра **МАКСДЛИН** при перемещениях в режиме цилиндрической интерполяции.

# **Контроль управляющих программ**

Нет изменений

# **Многошпиндельное сверление**

**1.** Траектория операторов позиционной обработки (**СВЕРЛ** и проч.) приведена в соответствие с оператором **БЛОКШП**. Цикл не содержит развернутой траектории, а только точки обработки, которые заданы оператором **ВТОЧКУ**, а не **ВТОЧКУЦИКЛ**

<span id="page-32-0"></span>Что нового в версии 6.2

Данный раздел содержит краткие сведения об отличиях от версии 6.1.

Дата выхода версии 3 октября 2011г

# **Ядро**

**1.** Исправлена ошибка заполнения поля *Обход* при инициализации схемы *Включение в контур другого контура* при инициализации схемы. Это экранировало механизм автоматического определения направления обхода.

**2.** Исправлена ошибка выбора поля ввода при снятия имени объекта в графическом редакторе. Например, ошибка возникала после выбора преобразования в окне *Преобразование координат*.

**3.** Добавлен экспорт массивов в окне *Объекты.*

**4.** Исправлена ошибка при работе с областями в случае, когда при анализе одним из параметров оказывалась полилиния в виде точки.

**5.** Исправлена ошибка при построении эквидистанты в случае, когда для замкнутого контура вырождается эквидистанта к первому сегменту.

**6.** Исправлена ошибка проверки наличия **ИЗ** в **Электроэрозионной обработке** и **Раскрое листового материала**. Теперь проверка выполняется независимо от оператора **ВЕРСИЯ**.

**7.** Исправлена ошибка, приводящая к существенному замедлению работы при использовании заливки областей.

**8.** По оператору **ПОДАЧА {ЧЕРН/ЧИСТ/ХОЛОСТ...}** сохраняется тип подачи. Благодаря этому перемещения инструмента по операторам движения приобретают признак фазы перемещения. А это в свою очередь дает возможность принимать решение о корректировке заготовки и контроле на столкновения с ней инструмента

**9.** Исправлена ошибка при возврате инструмента, который был загружен, но не имел траектории. Такая ситуация не рассматривается как ошибочная и равнозначна оператору **РАЗГРУЗ**.

**10.** Исправлена ошибка в работе операторов **СТОП** и **ТЕХОСТ**. Теперь во всех случаях **СТОП**=**ТЕХОСТ**.

# **Фрезерная обработка**

**1.** Исправлена ошибка формирования задания паузы в секундах на вкладке *Уровни*. Формировался формат только со словом **ОБОРОТ.**

**2.** Добавлен учет прижимов на чистовых проходах в выборке, а также в контурной обработке и фрезеровании плоскости.

**3.** Исправлена ошибка задания контура в операторах **ЗАГОТОВ** и **ПРИЖИМ.** Неправильно воспринимался контур, если он был задан как компонента парного контура.

**4.** Параметры перехода *Фрезерование плоскости* вынесены со вкладки *Уровни* на отдельную вкладку *Фрезерование плоскости.*

**5.** Добавлена проверка столкновения инструмента с фрезерной заготовкой с учетом уровня **Z.**

**6.** Исправлена ошибка при контроле зарезания детали при выполнении плунжерного фрезерования. Контроль надо делать только для рабочих перемещений, а холостые перемещения проверять не надо. В результате лишней проверки возникала ошибка.

# **Токарная обработка**

**1.** Исправлена ошибка проверки на столкновение с заготовкой на подаче позиционирования. Теперь проверка не зависит от значения подачи позиционирования.

**2.** Исправлена ошибка учета перекрытия резца, заданного в других переходах для однопроходной отрезки.

# **Токарно-фрезерная обработка**

См. изменения в токарной и фрезерной обработке.

# **Электроэрозионная обработка**

Нет изменений

# **Раскрой листового материала**

**1.** При импорте текстового файла теперь можно не задавать материал, толщину, длину, ширину, запрет поворота.

**2.** Исправлена ошибка при использовании назначенной обработки, содержащей только технологические команды (без перемещений).

**3.** Исправлена ошибка вывода нулевой рабочей подачи при получении статистики обработки.

# **Постпроцессор**

**1.** Исправлена ошибка перемещений по коротким дугам, которые приводили к вызову секции **ИЗ.**

**2.** Исправлена ошибка переноса команды **ШПИНДЛ** после **ЗАГРУЗ** в случае, если была команда **ШПИНДЛ** без команд движения.

# **Контроль управляющих программ**

Нет изменений

# **Многошпиндельное сверление**

Нет изменений

<span id="page-34-0"></span>Что нового в версии 6.1

Данный раздел содержит краткие сведения об отличиях от версии 6.

Дата выхода версии 31 января 2011г

# **Ядро**

**1.** Исправлена ошибка при использование оператора ПСК в макросах библиотеки элементов.

**2**. Исправлена ошибка: Заголовок дерева при нажатии кнопки **Обзор** диалогового окна *Расположение* сохранял значение первой нажатой кнопки.

**3.** Исправлена ошибка: Операторы **ИНСТЛВ/ИНСТПР/ИНСТНА** формировались в зависимости от оператора **ВЕРСИЯ**.

**4**. Исправлена ошибка: При незадании **КОРРЕК** в операторе **ОБХОД** команды коррекции теперь формируюся вне зависимости от оператора **ВЕРСИЯ** (т.е. по умолчанию **КОРРЕК ВКЛ**).

**5**. Исправлено отображение метафайлов (*.WMF*), полученных в КОМПАСе, в библиотеке элементов.

**6**. Добавлено отображение расширенных метафайлов (*.EMF*) в библиотеке элементов.

**7**. Исправлена ошибка при формировании имен инструментов в диалоговом окне *Расточной инструмент*. Теперь имена не совпадают со служебными словами (**РАСТОЧ5, РАСТОЧ6, РАСТОЧ7, РАСТОЧ8, РАСТОЧ9**).

**8.** Исправлена ошибка, возникающая при задании технологических команд в инструменте для загруженного инструмента. Команды интерпретируются как указание режимов обработки для последующих переходов и не вставляются непосредственно в месте задания.

**9**. Исправлен многократный вывод в окно *Обработка* инструментов, образовавшихся в результате добавления технологических команд в инструмент. Теперь выводится только окончательный результат.

**10.** Исправлена ошибка при построении эквидистанты. Отработка удлинения эквидистанты к дуге (при сопряжении сегментов методом *продолжение*) до более чем 360 градусов. Такие дуги представляются двумя сегментами.

**11**. На вкладке *Инструмент*, в список инструментов в поле *Имя* дополнительно выводится идентификатор инструмента.

**12**. При формировании оператора **ЗАГРУЗ** дополнительно выводится название и примечание.

**13**. Исправлена ошибка: некоторые символы из некоторых шрифтов SHX отрисовывались не полностью.

# **Фрезерная обработка**

**1**. Добавлен флажок **Цикл ЧПУ** в группе *Плунжерное фрезерование* на вкладке *Врезание*.

**2**. Исправлены ошибки в плунжерном фрезеровании: включен контроль зарезания на этапе врезания, добавлена корректировка заготовки при врезании, исчезли пропуски при рисовании инструмента в некоторых точках.

**3.** При плунжерном фрезеровании добавлена проверка, направленная на то, чтобы отскок производился только вне материала (проверка зарезания заготовки следом инструмента).

**4.** Исправлена ошибка при в выборке по спирали: при обходе участков эквидистант, "усеченных" по заготовке, не соблюдалось направление обхода контура.

**5**. Использование плоскости инструмента в ряде случаев привязано к управлению осью вращения. В контексте фрезерной обработки, где **ОСЬВРАЩ** может отсутствовать, это блокирует ряд действий в режиме **ОСВРАЩ ОТМЕН**. Теперь **ОСВРАЩ ОТМЕН=ОСЬВРАЩ ОРИЕНТ**.

**6**. Добавление в *Выборку по спирали*: Стратегия обхода участков, усеченных по заготовке. Оператор **ВЫБОРКА...СПИРАЛЬ**: новый параметр **{СТРОКА/ЗИГЗАГ}**. Вкладка *Выборка*: параметр **Обработка на открытых границах**.

# **Токарная обработка**

**1**. Исправлена ошибка интерактивного задания двух и более запретных областей.

**2**. Добавлена возможность изменения параметров патрона/оправки после команды **АБЗАЦ**.

**3**. Исправлена ошибка: теперь при задании допустимой глубины резания для канавочного резца равной длине режущей кромки весь инструмент становится режущей частью.

**4.** Исправлена ошибка отработки глубины первого прохода при многопроходной отрезке.

# **Токарно-фрезерная обработка**

См. изменения в токарной и фрезерной обработке.

# **Электроэрозионная обработка**

Нет изменений

# **Раскрой листового материала**

**1.** Исправлена ошибка: формирование команд коррекции при незадании **КОРРЕК** в операторе **ОБХОД** теперь не зависит от оператора **ВЕРСИЯ**. Команды коррекции не формируюся в случаях, когда выполняеется построение эквидистанты в Техтране.

**2.** По умолчанию сняты ограничения на количество строк при отображении и поиске в таблицах. Новое значение по умолчанию для параметра **Размер кэша строк** не совместимо с версией 6.0. Перед запуском версии 6.0 необходимо явно задать значение в версии 6.1.

**3.** Добавлена пометка колонок, по которым выполняется сортировка таблиц базы данных. Восстановление последнего условия сортировки при открытии таблиц.

**4.** Исправлена ошибка создания раскроев из листов делового отхода, полученных в предыдущих версиях Техтрана.

**5**. Восстановлено взаимодействие с Microsoft SQL Server.

# **Постпроцессор**

**1.** Стали работать функции языка *Техпост*, принимающие в качестве параметра объект типа **ТОЧКА (МОДВ, СКАЛПР, УГОЛВ)**.

**2.** Исправлена ошибка при обработке с использованием оси вращения, ось инструмента параллельна оси вращения, вывод УП в цилиндрических координатах. Отрезок траектории, проходящий через ось вращения делится на два участка в начале координат. При преобразовании в цилиндрические координаты такого перемещения в нуле происходит поворот детали на 180 градусов. Это дает возможность всегда оставаться в положительной части оси Х, что обеспечивает согласованность данных.

**3.** Исправлена ошибка при определении рабочей плоскости инструмента при обработке в плоскости **УЗ** с ненулевым углом поворота вокруг оси Х, вследствие чего неверно работает ряд преобразований координат. В частности, приведение координат к МСК (паспорт: **КоордМСК=ДА**).

**4.** Исправлена ошибка учета наружного и внутреннего допусков при цилиндрической интерполяции.

**5.** Изменение в механизме вывода в файл. Символ *LF* (*СИМВОЛ(10)* или *'\n'*) в строках, выводимых в файл операторами **ЗАП** и **ЗАПСТР**, заменялся на 2 символа - *CR* и *LF*. Теперь строки выводятся без изменений.

**6**.Исправлена ошибка неправильного извлечения данных из таблиц систем координат инструмента (**ИнстрСК**) в паспорте.

# **Контроль управляющих программ**

**1.** Исправлена ошибка определения центра окружности в локальной системе координат (например, масштабирование и поворот при вызове подпрограмм).

# **Многошпиндельное сверление**

**1.** Исправлена ошибка: формировалась неверная последовательность команд обработки. **ИЗ** до поворота листа. В результате в теле цикла формировался лишний **ИЗ**, из-за которого пропадало первое перемещение.

**2.** Исправлена ошибка невозможности обработки крайними шпинделями "длинного блока" (выходящего за пределы обрабатываемой полосы) в случае, когда центральные шпиндели отключены.

<span id="page-36-0"></span>Что нового в версии 6

Данный раздел содержит краткие сведения об отличиях от версии 5.3. Дата выхода версии 15 апреля 2010г

# **Ядро**

**1.** Схема "Прямые, ограничивающие контур и параллельные координатной оси" может действовать по отношению к массиву контуров.

**2**. Введено управление количеством элементов в списке документов, открытых последними (меню **Файл**):

 [HKEY\_CURRENT\_USER\Software\НИП-Информатика\Техтран\4.6\<программа>\Settings] "NumMRUFiles"="4".

Значение параметра может находиться в диапазоне от 1 до 9. Значение по умолчанию - 4.

# **3**. Добавлены схемы построения контура:

- *Построение контура, имеющего форму прямоугольника, охватывающего исходный контур.*
- *Изменение направления описания контура.*
- *Проверка контура (самопересечения, короткие сегменты).*
- *Изменение начальной точки контура.*

**4**. Добавлена возможность использования объектных привязок при указании точек:

- *середина сегмента;*
- *пересечение объектов;*
- *опорная точка контура;*
- *центр окружности или дуги;*
- *квадрант окружности или дуги.*

**5**. Добавлена динамическая подсветка объектов.

**6**. В схему *Точки расположенные по контуру с заданным интервалом* добавлен параметр **Смещение**, определяющий проецирование точек на эквидистанту.

**7**. Объединены схемы построения массива точек:

- *Все опорные точки контура + Все опорные точки эквидистанты к контуру = Все опорные точки контура*
- *Объединение массива точек и точки + Объединение двух массивов точек = Включение точек в массив точек*
- *Результат исключения точки из массива точек + Результат исключения из массива точек другого массива точек = Исключение точек из массива точек*
- *Копирование массива точек заданное число раз + Точки, полученные преобразованием координат заданной точки = Преобразование координат точек*
- *Перенос массива точек заданное число раз + Точки, полученные переносом точки заданное число раз = Перенос точек*
- *Точки массива точек, которые лежат вне замкнутого контура + Точки массива точек, лежащие на контуре + Точки массива точек, которые лежат внутри замкнутого контура = Отсечение точек массива ограниченной областью*
- *Точки геометрического объекта на заданном расстоянии от контура + Точки пересечения контура и геометрического объекта = Точки пересечения контура и геометрического объекта*
- **8**. Объединены схемы построения массива контуров:
	- *Копирование контура с преобразованием координат + Копирование массива контуров с преобразованием координат = Копирование контура с преобразованием координат*
	- *Перенос контура заданное число раз + Перенос массива контуров заданное число раз = Перенос контура заданное число раз*
	- *Перенос контура во все точки массива точек + Перенос массива контуров во все точки массива точек = Перенос контура во все точки массива точек*
- **9**. Добавлены схемы построения массива точек:
	- *Точки в узлах прямоугольной сетки, заполняющие прямоугольную область*
	- *Точки в узлах прямоугольной сетки, заполняющие область произвольной формы*
- **10**. Добавлены схемы построения массива контуров:
	- *Объединение областей*
	- *Исключение области из области*
	- *Построение границ следа контура*
- **11**. Импорт DXF:
	- Реализована поддержка AutoCAD 2007 DXF.
	- Введен импорт объектов типа HATCH (штриховка). Импортируются только ограничивающие заштрихованную область контуры, состоящие из отрезков и дуг.
	- Добавлен флажок **Не учитывать уровень Z**. Этот режим позволяет группировать геометрические элементы в контур без учета координаты Z. Иными словами, рассматривать как цельные объекты комбинацию дуг, отрезков, полилиний и т.п., находящихся на разных уровнях Z, но представляющих непрерывный контур при проецировании на плоскость XY.
	- Добавлен флажок **Исправлять полилинии**. По умолчанию (если флажок снят) подразумевается, что при преобразовании полилинии в контур

сохраняется порядок следования сегментов друг за другом. В частности, не производится устранение наложения участков друг на друга (такой анализ выполняется для дуг и отрезков). Если флажок **Исправлять полилинии** установлен, из полилиний исключаются участки, накладывающиеся друг на друга или на участки других полилиний, дуг и отрезков.

- Добавлен флажок **Окружности, заданные дугами**. Если флажок установлен, окружности, представленные несколькими дугами или полилиниями, преобразуются в окружности.
- Сохранение типа линии при импорте DXF.

При установке флажка контуру будет присвоен тип линии, определенный для объекта DXF. Для корректной работы необходимо описание всех сохраняемых типов линий в файле TEHTRAN.LIN. Этот файл имеет формат идентичный формату используемого в AutoCAD файла ACAD.LIN. Тип линии может быть использован в контурной обработке для формирования прерывистого реза.

**12**. В схемы *Построение контура, имеющего форму окружности* и *Построение контура, имеющего форму правильного многоугольника* добавлен параметр **Угол**, определяющий угол поворота относительно оси X.

**13**. В язык Техтран введена арифметическая операция // (остаток от деления).

**14**. Создан механизм для работы с библиотекой элементов.

# **Фрезерная обработка**

**1**. Добавлен новый тип инструмента: резьбовая фреза.

**2**. Все центровые инструменты разбиты по типам:

- развертки;
- цековки;
- зенкера;
- и т.д.

**3**. Изменена работа с коррекцией на радиус. Теперь радиус инструмента можно учитывать следующими способами:

- в траектории;
- в системе ЧПУ;
- на износ:
- не учитывать.

При этом при учете радиуса в системе ЧПУ на экране отображается траектория движения центра инструмента.

**4**. Введен переход *Резьбофрезерование*.

**5**. Для переходов *Контурная обработка* и *Выборка* реализована многослойная обработка.

**6**. Для перехода *Фрезерование плоскости* добавлена обработка за один проход инструментом большого диаметра.

**7**. Добавлено задание заготовки и прижима для фрезерных переходов.

**8**. Добавлено **Плунжерное фрезерование**.

# **Токарная обработка**

- **1**. Все центровые инструменты разбиты по типам:
	- развертки;
	- цековки;
	- зенкера;
	- и т.д.

**2**. Изменена работа с коррекцией на радиус. Теперь радиус инструмента можно учитывать следующими способами:

- в траектории;
- в системе ЧПУ;
- на износ:
- не учитывать.

При этом при учете радиуса в системе ЧПУ на экране отображается траектория движения центра инструмента.

**3**. В переходе *Точение* добавлена возможность влиять на выделение зоны обработки.

**4**. Зона для цикла канавки формируется полностью системой с учетом припусков по X и Z для переходов **КАНАВКА**, **ОТРЕЗКА**, **ПРОРЕЗКА**.

**5**. В переходы *Сверление* и *Глубокое сверление* добавлено автоматическое определение глубины обработки.

- **6**. Исправлена ошибка расчета точки привязки инструмента в операторе **УУСТ**.
- **7**. Исправлены ошибки в переходах *Точение* и *Точение канавок*.

**8**. В переходе *Точение канавок* на чистовой обработке введена отработка параметра **РАСТ**. Производится обработка с одного края канавки на заданное расстояние, подъем и переход на другой край канавки, обработка другого края до заданного расстояния.

**9**. При задании параметров канавочного резца добавлена возможность задавать угол установки перпендикулярно дну канавки или параллельно направлению подачи.

**10**. При задании ориентации инструмента добавлена возможность задавать угол поворота таким образом, чтобы инструмент ориентировался перпендикулярно сегменту контура или параллельно направлению подачи.

**11**. Из параметров переходов *Точение канавок* и *Прорезка* убрано задание направления подачи. Оно определяется автоматически по углу установки резца.

**12**. В переходе *Точение* добавлена возможность задания направление подачи **под углом** указанием сегмента контура в графическом окне.

**13**. Для центровых переходов (*Сверление*, *Глубокое сверление*, *Нарезание резьбы метчиком*) добавлена возможность выбора стартовой точки перехода в графическом окне.

**14**. Добавлены описание патрона и управление патроном.

**15**. Добавлен цикл перехвата заготовки.

**16**. Добавлено управление прутковой подачей.

# **Токарно-фрезерная обработка**

Смотри изменения в токарной и фрезерной обработке.

# **Электроэрозионная обработка**

**1.** Добавлена многопроходная контурная обработка, параметры задаются для каждого прохода (в том числе припуск и корректор на радиус).

- **2.** Добавлено моделирование коррекции на радиус.
- **3.** Добавлен режим чередования направлений проходов.
- **4.** Добавлены подходы/отходы, специфические для электроэрозионной обработки, задание точки врезания.
- **5.** Добавлено задание точки врезания.

# **Раскрой листового материала**

**1.** Использование типа линии в контурной обработке для формирования прерывистого реза и разметки.

- **2.** Добавлено автоматическое формирование совмещенного реза.
- **3.** Добавлена возможность формирования перемещений при позиционировании внутри «безопасной» области.
- **4.** Необязательность формирования петли разворота резаков при обработке участков с разделкой кромок.
- **5.** Оптимизирована работа с большими базами данных.
- **6.** В автоматической обработке добавлено:
	- Пробивка в центре для отверстий небольшого диаметра.
	- Возможность выполнить только разметку.

**7.** Полуавтоматическое распределение деталей по суппортам (для многосуппортовой обработки) в раскроях листов, для которых размещение деталей выполнялось без формирования разводок.

**8.** Развит набор критериев, определяющих отнесение образующихся остатков к деловому отходу.

**9.** В автоматическом размещении в режиме прямоугольного раскроя оптимизация учитывает образующийся деловой отход.

**10.** Предварительная пробивка материала.

# **Постпроцессор**

**1.** Добавилась инициализация массива системных переменных типа **ВЕЩ.**

**2.** Прекращена поддержка технологии автономных постпроцессоров.

**3.** При вызове встроенного постпроцессора (при получении управляющей программы) добавлена возможность задания значений дополнительных параметров постпроцессора.

# **Контроль управляющих программ**

Нет изменений

# **Многошпиндельное сверление**

В состав Техтрана включена новая программа: **Техтран Многошпиндельное сверление**. Программа предназначена для проектирования управляющих программ обработки деталей для многошпиндельных станков с ЧПУ.

<span id="page-40-0"></span>Что нового в версии 5.3

Данный раздел содержит краткие сведения об отличиях от версии 5.2.

Дата выхода версии 8 июля 2008г

# **Ядро**

**1.** Восстановлена совместимость с предыдущими версиями при задании контурной обработки. Если точка подхода совпадает с точкой отхода, то выполняется полный обход контура. В частности, для полного обхода отрабатывается перебег.

**2.** Исправлены ошибки в работе с инструментами, заданными операторами: **НОМИНСТР** *n,*… и **ИНСТР** *радиус*. В частности, замечено, что в модуль станка (секция **ВЫБОРИН)** не всегда доходил номер инструмента.

**3.** Исправлена ошибка при задании параметров схемы: при вводе данных в поле типа Координаты заданная точка не отображалась в графическом окне.

**4.** Исправлена ошибка в схемах с множественным выбором, которая приводила к аварийному завершению при вводе контуров и траекторий, не содержащих геометрических данных.

**5.** Исправлена ошибка при построении точки середины сегмента для сегментов, не лежащих в текущей ПСК (например, образующих грани парного контура).

**6.** Исправлена ошибка при импорте DXF: полные окружности в областях (REGION).

**7.** Добавлен признак обрабатываемой границы - внешняя/внутренняя при контурной обработке. Для этого использованы операторы **ИНСТПР** и **ИНСТЛВ**, в которые добавлен параметр **ВНЕ**/**ВНУТРИ**. Операторы **ИНСТНА/ИНСТПР/ИНСТЛВ** переведены в разряд операторов постпроцессора.

**8.** Возвращена команда удаления последней выполненной строки. Для этого перед нажатием кнопки **Отменить** на панели инструментов *Ввод* надо нажать CTRL.

**9.** Возвращена совместимость подач подвода/отвода (БЫСТРО) по умолчанию во фрезерных технологических переходах.

**10.** Исправлена ошибка, из-за которой не работал вызов макроса внутри контура из-за неправильной обработки оператора **КОНМАК**.

**11.** Усовершенствован импорт DXF: реализовано более качественное устранение дефектов построения в пределах точности сопряжения в следующих ситуациях:

1) Сегменты не сопрягаются "естественным образом".

- 2) Сегменты сопрягаются "естественным образом", но общая точка выходит за пределы точности сопряжения.
- 3) Длина сегмента меньше точности сопряжения.

В этих случаях производится корректировка точки сопряжения и соответствующих дуг и отрезков.

**12.** Исправлена ошибка в отображении кириллицы при использовании SHX-шрифтов в кодировке не UNICODE.

**13.** Исправлена ошибка при обработке оператора **ВОЗВРАТ**, иногда приводившая к неверному формированию выключения коррекции и охлаждения.

### **Фрезерная обработка**

**1.** Восстановлено формирование цикла **РЕЗБМЕТ1** в переходе нарезания резьбы метчиком (оператор **РЕЗБМЕТ**).

**2.** Возвращена совместимость с предыдущими версиями в операторе **ВЫБОРКА**: не является ошибкой обработка без задания точки подхода сразу после загрузки нового инструмента, если уже выполнялась какая-либо обработка – в качестве исходной точки берется последняя точка предыдущего перехода.

**3.** Введена более ясная диагностика ошибки при подходе к контуру в случае неопределенного текущего положения (нет оператора **ИЗ** или не задана точка смены инструмента).

**4.** Возвращена совместимость с предыдущими версиями по включению коррекции радиуса в контурной обработке. По умолчанию (если в операторе **ОБХОД** или **ВЫБОРКА** явно не задан параметр **КОРРЕК ВКЛ/ВЫКЛ**, и задан номер корректора в описании инструмента) для текстов до версии 4.5 коррекция включается.

# **Токарная обработка**

Нет изменений

# **Токарно-фрезерная обработка**

Нет изменений

#### **Электроэрозионная обработка**

Нет изменений

#### **Раскрой листового материала**

**1.** Исправлена ошибка при обработке текстовых надписей (выполнении маркировки): не формировались команды включения/выключения блока разметки.

**2.** Введено копирование меток мостиков при копировании деталей, соединенных мостиками.

**3.** Исправлена ошибка при копировании деталей: не выдерживалось заданное расстояние.

**4.** Исправлена ошибка, приводившая к аварийному завершению программы при включении в задание детали неподходящей толщины.

**5.** Введено сохранение статистики обработки в базе данных в таблице TaskSheetProp после получения УП при сохранении раскроя листа.

# **Постпроцессор**

**1.** При обработке оператора **ВСТАВ** реальная строка УП, формируемая в ядре постпроцессора, сохраняется в системной переменной **ВставСтрока**. Это дает возможность использовать механизм формирования строк оператором **ВСТАВ** при выводе во внешний файл оператором **ЗАПСТР** ВставСтрока.

### **Контроль управляющих программ**

**1.** Уточнено определение угла для дуг близких к 0° и 180°.

**2.** При экспорте в DXF введено размещение участков траектории на разных слоях в зависимости от подачи (рабочая/БЫСТРО).

<span id="page-42-0"></span>Что нового в версии 5.2

Данный раздел содержит краткие сведения об отличиях от версии 5.1.

Дата выхода версии 12 июля 2007г.

### **Ядро**

**1.** Исправлена ошибка в переходе «Контурная обработка» при выборе точки подхода/отхода на эквидистанте, если подход выполнялся к опорной точке с внутренней стороны угла.

**2.** Исправлена ошибка при формировании команд обработки. Объявление в макросе переменной типа **ИНСТР**, если эта переменная в макросе не использовалась, приводило к сбою системы.

**3.** Введено сопряжение отрезков при импорте DXF.

**4.** Введено отображение инструмента заданного оператором **ИНСТР** в простейшем формате (**ИНСТР** *диаметр*) в виде окружности.

**5.** Исправлена ошибка, которая приводила к сбросу текущего значения оборотов шпинделя по оператору **ШПИНДЛ ВКЛ**.

**6.** Исправлена ошибка при преобразовании точек в цилиндрическую систему координат в режиме **ОСЬВРАЩ КРУГОВ, ЦИЛКООРД** в случае, когда точка лежит на оси вращения.

#### **Фрезерная обработка**

**1.** Исправлена ошибка в переходе «Фрезерование плоскости»: не формировалась траектория при использовании фрезы, перекрывающей зону обработки. Реализовано автоматическое определение угла, если угол не задан.

#### **Токарная обработка**

Нет изменений

#### **Токарно-фрезерная обработка**

Нет изменений

#### **Электроэрозионная обработка**

Нет изменений

# **Раскрой листового материала**

**1.** В документирование добавлены атрибуты деталей **ПеримДетали** (периметр детали) и **КомДетали** (комментарий к детали).

**2.** Разрешено включение в задание на раскрой деталей из материалов разных марок, если в параметрах задания не указывать марку материала.

**3.** Введена независимость марки материала от регистра.

**4.** Реализована обработка текста (маркировка).

**5.** Исправлена ошибка автоматического размещения деталей на листе: не учитывалась явно заданная стоимость листов.

**6.** Исправлена ошибка при построении траектории обработки деталей с фасками: строилась лишняя дуга в петле разворота при отключенном окне вреза.

# **Постпроцессор**

**1.** Исправлена ошибка при формировании команд обработки. При восстановлении команды **ИЗ** в случае ее отсутствия в явном виде в траектории частично теряется информация о режиме управления осью вращения на этапе инициализации секции ИЗ. Необходимость восстановления **ИЗ** возникает, в частности, при смене режима управления осью вращения. Как следствие – наведенные ошибки разного рода. Например, "Станок не имеет перемещения по оси Y".

**2.** В документирование добавлены переменные **ТчМин1**, **ТчМин2**, **ТчМин3**, **ТчМакс1**, **ТчМакс2**, **ТчМакс3**, аналогичные переменным постпроцессора.

**3.** Реализована пометка участков перемычек: флаг 0x10 в параметре **МетУчастка** паспорта; команда **УЧПЕРЕМЫЧ**.

**4.** Исправлена ошибка, приводившая к разнообразным рикошетам на отсутствие очистки памяти переменных при повторных прогонах одного модуля. Например, неправильно срабатывала модальность.

<span id="page-43-0"></span>Что нового в версии 5.1

Данный раздел содержит краткие сведения об отличиях от версии 5.0.

Дата выхода версии 31 августа 2006г.

# **Ядро**

**1.** Разрешено задавать отрицательные абсолютные значения глубины **ГЛУБИНА АБСОЛЮТ**, *глубина*.

**2.** Устранено рассогласование включения/выключения коррекции на длину в технологических переходах.

**3.** Добавлена функция **КОЛЭЛЕМ**(*переменная*), возвращающая количество элементов массива, для которых определены значения.

**4.** Действие функций **КОРР**/**НЕКОРР** расширено для вещественных переменных и выражений.

**5.** Добавлен оператор **СООБЩОКН** для вывода на экран текстового сообщения. Формат:

#### **СООБЩОКН** *строка*

**6.** Добавлен оператор **СООБЩ** для вывода в протокол выполнения текстового сообщения. Формат:

#### **СООБЩ** *строка*

**7.** Добавлено геометрическое определение «Массив контуров, представляющих собой текст, расположенный по дуге окружности». Формат:

*имя* = *строка*, *точка1, точка2,* {**ПОЧС**/**ПРЧС**}, {**СЛЕВА/СПРАВА/ЦЕНТР**}, [**ВЕРХН/НИЖН**]

где: *строка* – текст надписи; *точка1 –* базовая точка, относительно которой производится выравнивание; *точка2* – центр окружности; **ПОЧС** – расположение текста на окружности по часовой стрелке; **ПРЧС** – расположение текста на окружности против часовой стрелки; **СЛЕВА** – горизонтальное выравнивание: по левому краю; **СПРАВА** – горизонтальное выравнивание: по правому краю; **ЦЕНТР** – выравнивание: по середине; **ВЕРХН** – выравнивание по вертикали по верху; **НИЖН** – выравнивание по вертикали по низу.

**8.** Расширен формат геометрического определения «Массив контуров, заданный текстом, расположенным по прямой».Формат:

*имя* = *строка*, *точка,* **ПОВОРОТ***,угол,* {**СЛЕВА/СПРАВА/ЦЕНТР**}, [**ВЕРХН/НИЖН**]

где: *строка* – текст надписи; *точка –* базовая точка, относительно которой производится выравнивание; *угол* – угол наклона текста; **СЛЕВА** – горизонтальное выравнивание: по левому краю; **СПРАВА** – горизонтальное выравнивание: по правому краю; **ЦЕНТР** – выравнивание: по середине; **ВЕРХН** – выравнивание по вертикали по верху; **НИЖН** – выравнивание по вертикали по низу.

**9.** Разрешено использование шрифтов в формате SHX в параметрах текста (массив контуров, заданный текстом; текстовые надписи). Файлы шрифтов должны находиться в папке FONT.

**10.** При импорте DXF реализована обработка объектов типа LEADER.

**11.** Реализовано автоматическое формирование подпрограмм при копировании траектории и многослойной обработке. В диалоговое окно *Преобразование траектории* добавлен флажок **Подпрограммы**. Для управления автоматической генерацией подпрограмм предназначен оператор **АВТОПП**. Формат:

#### **АВТОПП** {**ВКЛ/ВЫКЛ**}

**12.** Добавлено геометрическое определение «Массив прямых, задающих габариты массива контуров». Формат:

#### *имя* = {**ХПАР|УПАР**}, *массив контуров*

**13.** Добавлено геометрическое определение «Массив точек, расположенных в узлах прямоугольной сетки». Формат:

*имя* = *точка***, ПЕРЕНОС***, dh, dv* [**,СМЕЩЕНИЕ**] **,** *nh, nv*

где: *точка* – базовая точка;*dh* – шаг по горизонтали; *dv* – шаг по вертикали; *nh* – число столбцов; *nv* – число строк; **СМЕЩЕНИЕ** – со смещением

**14.** Реализована возможность задания цикла ЧПУ в переходе «Контурная обработка», если зона обработки задана объектом типа **ТЕКСТ**.

**15.** Исправлена ошибка при построении массива точек, расположенных по контуру с заданным интервалом. Построение производилось без учета ПСК контура.

**16.** Исправлена ошибка при построении массива контуров по тексту. Построение производилось без учета ПСК.

**17.** Исправлена ошибка при "сращивании" соседних перемещений по оси Z (режим "Объединение перемещений по одной поверхности").

**18.** Исправлена ошибка при перемещении по вкладкам параметров центрового инструмента (сверла, метчики, фрезы и т.д.), связанная с заданием параметров державки.

**19.** При печати графики игнорировалось состояние флажков диалогового окна *Параметры страницы*: **Геометрия**, **Контуры**, **Траектория**.

### **Фрезерная обработка**

**1.** Исправлена ошибка в контроле зарезания детали при обработке области, имеющей внутренние границы.

**2.** Исправлена ошибка: отсчет уровня отвода в промежуточных точках производился от поверхности детали а не от уровня обработки (при относительном задании уровня отвода).

**3.** Исправлена ошибка: точка смены уходит в минус по Z при отрицательных уровнях Z текущей точки

**4.** Исправлена ошибка при обработке оператора **ВОЗВРАТ**.

**5.** Исправлена ошибка, приводившая к дублированию коррекции на длину при многослойной обработке.

**6.** Исправлена ошибка при копировании траектории. При копирование с переносом в режиме "преобразовывать координаты" подвергалась преобразованию система координат.

**7.** В переходе «Контурная обработка» (оператор **ОБХОД)** разрешено задание зоны обработки массивом контуров и текстом; подход/отход/врезание могут быть заданы массивом точек.

**8.** В переходах «Выборка методом строка(спираль, зигзаг) » (оператор **ВЫБОРКА)** разрешено задание зоны обработки массивом контуров.

**9.** Реализована возможность изменения порядка обработки нескольких геометрических объектов. В частности, при обработке массива контуров или выборке можно управлять тем, в какой последовательности будет производиться обработка: по контурам или по слоям. Для этого предназначен оператор **ПОРЯДОК**. Формат:

#### **ПОРЯДОК** {**КОНТУР|СЛОЙ**}

где: **КОНТУР** – обработка на полную глубину для каждого контура, **СЛОЙ** – обработка всего слоя целиком.

**10.** Во вкладки с параметрами переходов добавлен флажок **Подпрограммы**.

# **Токарная обработка**

**1.** Исправлена ошибка при перемещении инструмента за запретную область при чистовом точении.

**2.** Исправлена ошибка, связанная со сменой корректора при работе канавочным резцом. Возврат инструмента производится на том корректоре, на котором он закончил обработку.

**3.** Добавлена проверка кратности длины участка цепочки винтовых пазов или резьб шагу резьбы (с учетом изменения шага) на этом участке.

**4.** Для канавочных резцов снято ограничение на задание отрицательного вспомогательного угла.

**5.** При описании инструмента введены ограничения на изменения параметров загруженного инструмента.

**6.** Для изменения привязки канавочного резца в переходе обработки канавок надо использовать оператор **ПРИВЯЗКА** {**СЛЕВА**/**СПРАВА**}. При этом в описании канавочного резца необходимо задание двух корректоров. При отсутствии корректоров или задании в описании канавочного резца одного корректора привязку менять нельзя.

**7.** Изменено ограничение для параметров угловых канавочных резцов.

**8.** Исправлена ошибка в операторе **УУСТ** при задании расчета траектории относительно центра радиуса при вершине в описании резцов.

**9.** Исправлена ошибка: при обработке винтового паза несколькими резцами учитывается заготовка, оставшаяся после предыдущей обработки.

#### **Токарно-фрезерная обработка**

# **Электроэрозионная обработка**

Нет изменений

### **Раскрой листового материала**

**1.** Исправлена ошибка в схеме "Совмещение сторон", которая приводила к случайной выдаче диагностического сообщения "Совмещение сторон невозможно".

**2.** Положение центра вращения при перемещении деталей определяется как центр массы контуров.

**3.** Реализована возможность при изменении обработки контура изменять способ отхода от предыдущего контура. Настройка опции производится только через реестр.

### **[HKEY\_CURRENT\_USER\Software\НИП-Информатика\Техтран\4.5\Раскрой листового материала\GraphEditor\Profile]**

#### **"Update2Cont"=dword:00000001**

**4.** В контурной обработке добавлена возможность управления состоянием резака на участке позиционирования, в том числе, и при изменении обработки контура, с помощью параметра **Позиционирование** на вкладке *Подача/Поправки* диалогового окна *Параметры обработки*.

# **Постпроцессор**

**1.** Системные переменные **\_A\_**, **\_B\_** инициализируются в зависимости от режима **АБСОЛЮТ**/**ПРИРАЩ**. Абсолютные значения углов хранятся в массиве **УГОЛАБС**.

#### **2.** Введена секция **ЦИКЛТЕКСТ**.

**3.** Исправлена ошибка в функции **ПОИСК**().

**4.** Исправлена ошибка, приводившая к зависанию при формировании подпрограмм при **МестоПП=ДО**.

**5.** Введено восстановление режима **АБСОЛЮТ**/**ПРИРАЩ** при выходе из подпрограммы в случае изменения режима внутри подпрограммы.

**6.** Введен новый режим корректировки центра дуги для обеспечения минимального различия начального и конечного радиусов. Формат:

#### **ЦентрРег=**{**ВКЛ|ДА|НЕТ**}

### **Контроль управляющих программ**

Нет изменений

<span id="page-45-0"></span>Что нового в версии 5.0

Данный раздел содержит краткие сведения об отличиях от версии 4.4.6.

Дата выхода версии 13 января 2006г.

# **Ядро**

**1.** Реализован новый геометрический объект – парный контур, который представляет собой тело, заключенное между базовым и вторичным контуром. Боковая поверхность парного контура представляет собой линейчатую поверхность, состоящую из сопрягающихся граней.

**2.** Введены пользовательские системы координат. Задание ПСК производится матрицей, задающей преобразование координат в эту систему координат.

**3.** Реализованы новые геометрические определения матриц, ориентированные на использование в качестве ПСК.

**4.** Усовершенствован механизм преобразования объектов. При едином способе задания параметров преобразования может быть выбрано одно из следующих действий: преобразование объекта, сохранение преобразования в виде матрицы, назначение ПСК.

**5.** Расширен состав параметров, задаваемых на вкладках *Параметры* и *Цвета* диалогового окна *Настройки графики.*

**6.** Введено диалоговое окно *Просмотр объектов*, в котором в виде дерева отображаются все геометрические объекты модели.

**7.** Добавлены геометрические определения точки, массива точек, массива прямых, массива окружностей.

**8.** Внесены изменения в схему *Построение контура по элементам*.

- **9.** Реализовано группирование фрагментов траектории.
- **10.** Новые варианты подхода/отхода в контурной обработке.
- **11.** При полном обходе контура строится замкнутая эквидистанта.
- **12.** Полноценная реализация команд Отменить/Вернуть при вводе программы.
- **13.** Новый текстовый редактор с синтаксической раскраской.

**14.** Импорт DXF.

1) Улучшен механизм импорта сплайнов.

- 2) Введено назначение атрибутов контуров в зависимости от условий (слой, цвет, тип линии).
- 3) Введен импорт объектов типа TEXT, MTEXT; SOLID; DIMENSION.

**15.** Экспорт DXF.

1) Введено назначение слоев в зависимости от атрибута контура.

2) Введен экспорт точек, окружностей, прямых, текста.

**16.** Печать.

1) Введено сохранение всех настроек печати между сеансами.

2) Раздельные комплекты настроек для разных типов документов (таблица базы данных, графика, текст).

3) Разрешена печать текста в несколько колонок.

**17.** Содержимое окна *Обработка* согласовано с оборудованием. В окне отображаются все операторы, передаваемые постпроцессору.

**18.** Выделение в графическом окне объектов, введенных с клавиатуры.

### **Фрезерная обработка**

**1.** Реализован единый подход к описанию технологических переходов. Параметры всех переходов включают: описание схемы, параметры инструмента, способ смены инструмента, задание системы координат, режимы резания. Параметры контурных переходов дополнительно включают: параметры врезания, параметры подхода/отхода, параметры траектории.

**2.** Реализована общая схема задания уровней обработки для контурных и позиционных переходов. Уровни обработки могут задаваться либо в абсолютных значениях, либо относительно обрабатываемого слоя.

**3.** Реализованы следующие контурные переходы: *Фрезерование плоскости*, *Обработка прямого паза*, *Обработка радиусного паза*.

**4.** Реализованы позиционные переходы. Набор позиционных переходов включает *Сверление, Глубокое сверление, Растачивание, Развертывание, Нарезание резьбы метчиком, Зенкерование, Коническое зенкование, Цекование и Цилиндрическое зенкование*. Для обработки может использоваться цикл ЧПУ или траектория в развернутом виде.

**5.** Введено управление осью вращения: фиксированное положение заготовки, вращение заготовки, траектория на цилиндре. Траектория в УП может формироваться в декартовых или цилиндрических координатах.

**6.** Введено управление ориентацией инструмента: ось инструмента параллельна оси вращения, ось инструмента пересекает ось вращения, ориентация инструмента определяется обрабатываемым контуром.

**7.** Введены новые типы инструмента и увеличено число параметров, описывающих инструмент. В описание инструмента введены режимы резания и охлаждение.

**8.** Для центрового инструмента реализована возможность задания державки. Инструмент и державка отображаются в графическом окне.

**9.** Введено более гибкое управление подачами на разных фазах перехода на вкладке *Режимы резания*.

- **10.** Реализовано назначение точки подхода на чистовом проходе в выборке.
- **11.** Реализовано назначение одной или нескольких точек врезания во фрезерных переходах.
- **12.** Параметры чистового прохода в выборке полностью соответствуют параметрам контурной обработки.

**13.** Реализован контроль зарезания контура на подходе/отходе.

**14.** Введено управление использованием коррекции при чистовой обработке контура: *в траектории* – учет коррекции при расчете координат точек траектории (команды коррекции не формируются); *в системе ЧПУ* – коррекция на радиус производится в системе ЧПУ; *на износ* – учет коррекции при расчете координат точек траектории с поправкой на отклонение инструмента от номинала средствами системы ЧПУ.

**15.** Направление чистового прохода при выполнении выборки методом спираль/антиспираль согласовано с направлением черновых проходов.

# **Токарная обработка**

**1.** Реорганизована работа с инструментом. Параметры всех переходов включают: выбор инструмента, способ смены инструмента, режимы резания.

- 1) Введены новые типы инструмента и увеличено число параметров, описывающих инструмент. Параметры инструмента согласованы с параметрами переходов.
- 2) Разрешено задавать канавочный резец с радиусом скругления большим половины ширины резца.
- 3) В описание инструмента введены режимы резания и охлаждение. Режимы резания на переход берутся из текущего загруженного инструмента и могут быть переопределены в переходе.
- 4) Для всех типов инструмента реализована модель инструмента, включающего режущую часть, нерабочую часть и державку. Такая модель позволяет моделировать съем материала в процессе обработки и контролировать отсутствие столкновения инструмента с заготовкой, патроном, задней бабкой и люнетом. Геометрия режущей и нерабочей части определяются параметрами инструмента. Державка задается набором параметров или произвольным по форме контуром.
- 5) Реализовано управление ориентацией инструмента в инструментальной головке (для станков, имеющих поворотную инструментальную головку).
- 6) Механизм смены инструмента, обеспечивает назначение безопасного положения инструмента при выполнении загрузки, разгрузки и переориентации инструмента, а также при перемещениях рабочих органов станка и изменении базирования заготовки.
- 7) Введено более гибкое управление подачами на разных фазах перехода на вкладке Режимы резания.
- **2.** Реализована возможность задания геометрии зажимного приспособления по набору параметров.
- **3.** Реализована возможность программирования обработки с использованием вспомогательного (правого) шпинделя.

**4.** Реализована возможность программирования обработки с использованием инструментальных головок, расположенных по обе стороны от оси вращения.

**5.** Реализовано управление задней бабки и люнетом.

**6.** Реализация переходов сверления приведена в соответствие с переходами сверления во фрезерной обработке.

**7.** Добавлены новые возможности в переход *Точение*: маятниковое точение, точение канавочным резцом.

**8.** Реализованы переходы *Винтовой паз*, *Цепочка резьб*, *Цепочка винтовых пазов*.

**9.** Реализовано формирование циклов ЧПУ для контурного точения, точения закрытой зоны, прорезки и отрезки. Расширен набор параметров переходов *Точение* и *Канавка* с использованием циклов ЧПУ.

**10.** Добавлены новые параметры переходов *Нарезание резьбы резцом* и *Канавка*.

**11.** Исправлены ошибки в переходе *Нарезание резьбы резцом*.

**12.** Добавлена возможность выполнения технологического останова в конце перехода и при смене инструмента.

# **Токарно-фрезерная обработка**

В состав Техтрана включена новая программа: **Техтран Токарно-фрезерная обработка**. Программа предназначена для проектирования управляющих программ обработки деталей для токарно-фрезерных центров с ЧПУ.

# **Электроэрозионная обработка**

**1.** Реализована возможность задания парного контура в качестве зоны обработки при контурной обработке по 2-м или 4-м координатам.

**2.** При 4-х координатной обработке разрешено использование всех возможностей контурной обработки: выбор точки подхода/отхода, выбор направления обхода, выбор положения инструмента относительно контура, задание различных способов подхода/отхода.

**3.** Реализована передача в постпроцессор информации о сопрягающих элементах, встроенных в парный контур.

# **Раскрой листового материала**

- **1.** Реализована многосуппортовая обработка.
- **2.** Реализовано автоматическое формирование подпрограмм.
- **3.** Реализованы петли при обработке углов.
- **4.** Изменена структуры БД.
- **5.** Реализован импорт/экспорт данных из внешних источников данных (TXT, MDB).
- **6.** Введена панель инструментов *База данных*.
- **7.** Разрешено изменение геометрии типовых деталей через вкладку свойств детали.
- **8.** Введены именованные наборы параметров в контурной обработке.
- **9.** Введено автоматическое получение листов со склада при автоматическом размещении задания.

# **Постпроцессор**

- **1.** Отказ от **PPLIST.INI**; фильтрация оборудования по типам.
- **2.** Новые параметры инструмента.
- **3.** Реализация единого подхода при использовании встроенных циклов системы ЧПУ в токарной и фрезерной обработке.
- **4.** Таблица систем координат инструментов.
- **5.** Возможность вывода УП в МСК или локальной системе координат.
- **5.** Возможность разделения УП по инструментальным головкам.
- **6.** Возможность программирования обработки с использованием вспомогательного (правого) шпинделя.

#### **Контроль управляющих программ**

**1.** Внесены изменения в модуль анализа для кода ESSI.

- **2.** Добавлен модуль анализа для систем ЧПУ NC100(110, 200, 210) для МТР.
- **3.** Добавлен модуль анализа для систем ЧПУ CNC 4000(4100) для кода ISO.

<span id="page-48-0"></span>Что нового в версии 4.4.6

Данный раздел содержит краткие сведения об отличиях от версии 4.4.5.

Дата выхода версии 20 мая 2005г.

# **Ядро**

**1.** Восстановлена работа операторов **НЕОБР** – **ОБРАБ**.

**2.** Уточнена зона действия встраивания скруглений по оператору **СГЛАЖ**. Движение, на котором включается/выключается коррекция, не подлежит изменению. В этот сегмент скругление не встраивается ни с начала, ни с конца.

# **Раскрой листового материала**

**1.** Введено управление форматом формирования кодов раскроев листов (по умолчанию 3 знака числа, дополненные слева нулями). Параметр задается через реестр:

**[HKEY\_CURRENT\_USER\Software\НИП-Информатика\Техтран\4.4\Раскрой листового материала\DatabaseOptions] "FormatTSID"="%03i"**

**2.** В документировании в спецификации раскроя листа введено вычисление массы листа.

**3.** Для обеспечения совместимости с модулем автоматического размещения точность при построении сквозных резов понижена с 0.00001 мм до 0.03 мм.

# **Фрезерная обработка**

Нет изменений.

# **Электроэрозионная обработка**

Нет изменений.

# **Токарная обработка**

Нет изменений.

# **Постпроцессор**

**1.** Исправлена ошибка при обработке оператора **АБЗАЦ**. При раскрытии в ядре команды **АБЗАЦ** безусловно восстанавливалось предыдущее состояние шпинделя. Добавлена проверка на явное задание шпинделя перед следующим движением.

**2.** Исправлена ошибка в функции **ПОИСК**. Функция возвращала неверный ответ при отсутствии команд на сегменте

#### **Контроль управляющих программ**

**1.** Исправлена ошибка при преобразовании вещественных чисел в целые. Например, при задании инструмента T1.0 получалось 99 а не 100.

**2.** Добавлены модули для систем ЧПУ NC-210 (для МТР), HEIDENHAIN TNC-310.

<span id="page-49-0"></span>Что нового в версии 4.4.5

Данный раздел содержит краткие сведения об отличиях от версии 4.4.4.

Дата выхода версии 1 сентября 2004г.

### **Ядро**

**1.** Обеспечена возможность печати линий на границах распечатываемого фрагмента графики при автоматическом вычислении масштаба (вписать) за счет увеличения размеров фрагмента на [0.1] мм. Параметр задается через реестр:

**[HKEY\_CURRENT\_USER\Software\НИП-Информатика\Техтран\4.4\<программа>\Print] "SafetyGap"="0.1"**

#### **Раскрой листового материала**

**1.** В документировании введена системная переменная **ЕстьУП** для использования данных статистики обработки в генераторе спецификации раскроя листа.

**2.** Введен оператор постпроцессора **МАТЕРИАЛ**. Оператор формируется автоматически в соответствии с параметрами раскроя листа.

#### **Фрезерная обработка**

Нет изменений.

# **Электроэрозионная обработка**

**1.** Исправлена ошибка при отображении сегментов вторичного контура, в случае когда оператор **ПОВДЕТ** задает уровень, отличный от нуля.

# **Токарная обработка**

**1.** Введен расчет конусности резьбы на каждом заходе многозаходной резьбы.

**2.** Исправлены ошибки при инициализации диалогового окна в переходе *Нарезание резьбы резцом*.

**3.** Разрешено задание коррекции на радиус при черновом точении при использовании встроенных циклов ЧПУ. Для этого необходимо в описании инструмента задать **Тип корректора** – *на радиус* и указать номер корректора на радиус.

#### **Контроль управляющих программ**

Нет изменений.

# **Постпроцессор**

**1.** Исправлена ошибка, которая приводила к сбою при формировании статистики обработки из-за неопределенности подач в программах, содержащих только вызовы циклов. Ошибка возникла в версии 4.4.4.

**2.** Устранены последствия изменения программы при формировании файла CLD для прогона автономных постпроцессоров. Результатом явилась неработоспособность автономных постпроцессоров, начиная с версии 4.4 альфа.

**3.** Исправлена ошибка, которая приводила к сбою при попытке получения УП снятой с выполнения программы и закрытом окне с текстом программы.

**4.** Исправлена ошибка, из-за которой при выполнении оператора **АБЗАЦ** при восстановлении параметров шпинделя формировался оператор **ШПИНДЛ** с параметром **ПОЧС** независимо от заданного направления вращения.

**5.** Введена системная переменная **НапрШпинд**={**ПОЧС**/**ПРЧС**} устанавливающаяся по оператору **ШПИНДЛ**.

**6.** Исправлена ошибка при задании типа системной переменной **ТчЦентрВ**.

**7.** Введено форматирование даты/времени в соответствии с установками Windows

<span id="page-50-0"></span>Что нового в версии 4.4.4

Данный раздел содержит краткие сведения об отличиях от версии 4.4.3.

Дата выхода версии 12 марта 2004г.

#### **Ядро**

**1.** Исправлена ошибка, из-за которой происходило аварийное завершение при экспорте DXF снятой с выполнения программы.

#### **Раскрой листового материала**

**1.** Изменения в модуле автоматического размещения:

- 1) Значительно ускорена работа модуля.
- 2) Исправлена ошибка в прямоугольном раскрое, которая приводила к размещению деталей за пределами листа.

3) Исправлена ошибка в прямоугольном раскрое, которая приводила к нарушению сквозного реза 7 и более деталей.

### **Фрезерная обработка**

Нет изменений.

#### **Электроэрозионная обработка**

Нет изменений.

#### **Токарная обработка**

**1.** Исправлена ошибка в расчете второго прохода на резьбе с постоянным сечением стружки.

**2.** Исправлена ошибка в расчете глубины резьбы при черновой обработке с уменьшением глубины прохода.

**3.** Исправлена ошибка: отклонение от номинального диаметра резьбы откладывалось в другую сторону.

**4.** В переходе нарезания резьбы резцом параметр **Глубина первого прохода** сделан необязательным. Если он не задан, система рассчитывает все глубины автоматически.

#### **Контроль управляющих программ**

**1.** В паспорт станка введен параметр HomePosCS. – система координат, которой задана исходная точка.

# **Постпроцессор**

**1.** При обработке цикла устранено переопределение исходной подачи **ПодачаИсх** значением подачи в цикле.

<span id="page-51-0"></span>Что нового в версии 4.4.3

Данный раздел содержит краткие сведения об отличиях от версии 4.4.2

Дата выхода версии 8 декабря 2003г.

# **Ядро**

**1.** Исправлена ошибка, из-за которой в списке команд обработки (в окне *Обработка* и данных, передаваемых постпроцессору) пропадали команды выключения шпинделя (**ШПИНДЛ ВЫКЛ**).

**2.** При экспорте в DXF 3М контуров (напр. траектории) введено разбиение контуров на пространственные (3М полилинии) и плоские (2М полилинии) фрагменты. Это сделано для того, чтобы не терялись дуговые сегменты.

**3.** При экспорте DXF дуги с углом более 270 градусов выводится двумя половинками.

**4.** Исправлена ошибка в форматном преобразовании, из-за которой при преобразовании вещественного числа в строку по **НЕОПР** не формировалась пустая строка.

**5.** Исправлены ошибки в блоке вычислений с плавающей запятой после операций печати (ошибка 10H).

**6.** Исправлена ошибка, которая приводила к сбою при форматном выводе с выравниванием по правому краю поля, если возникает необходимость в отсечении начала исходной строки.

# **Раскрой листового материала**

**1.** Исправлена ошибка, которая после встройки контура в контур при сохранении в базе данных приводила к образованию лишнего контура, если встраиваемый контур имел атрибут (**ДЕТАЛЬ**, **РАЗМЕТКА**, ... ).

**2.** Изменено умолчание для типа контура при импорте DXF с **КОНТУР** на **ДЕТАЛЬ**. Это избавляет от необходимости явно назначать атрибут импортированным контурам.

**3.** Неадекватная диагностика при автоматическом размещении деталей, не содержащих контуров: "Не хватает памяти", заменена на: "Деталь не содержит ни одного допустимого контура".

**4.** Не выполнялось включение/выключение разметки при автоматической обработке.

**5.** Реализована возможность размещения базы данных на Microsoft SQL Server 2000.

**6.** Введено упорядочивание записей в таблице "Ведомость расхода листов" документа "Спецификация задания на раскрой".

**7.** Введено отображение контуров делового отхода в раскрое листа на панели "Графика" окна "База данных".

**8.** Изменения в модуле автоматического размещения:

- 1) Количество разнотипных деталей увеличено до 5000.
- 2) Количество контуров деталей увеличено до 30760.
- 3) Улучшено качество заполнения внутренних контуров, близких к круглым.
- 4) Значительно ускорена работа модуля.
- 5) Исправлена ошибка при раскрое более 500 разнотипных деталей без отверстий.
- 6) Введена корректировка размещения деталей внутри полученных карт для увеличения деловых отходов в прямоугольном раскрое.
- 7) Исправлены ошибки, приводившие к нарушению ограничения "Минимальная ширина среза".
- 8) Исправлена ошибка в прямоугольном раскрое при задании одной из деталей в количестве 1.

# **Фрезерная обработка**

**1.** Аннулирован запрет задания отрицательного недохода и припуска, введенный в версии 4.4 (проверка работает только в токарной обработке).

# **Электроэрозионная обработка**

Нет изменений.

# **Токарная обработка**

**1.** В переходах нарезания резьбы резцом инструмент теперь выводится в стартовую точку обработки.

**2.** В переходах нарезания резьбы резцом при задании станочного цикла для конических резьб в параметр **Номинальный диаметр** выводится координата стартовой точки в диаметрах.

#### **Контроль управляющих программ**

**1.** Возвращено пропавшее в версии 4.4 сообщение об обнаруженных ошибках разбора управляющей программы.

**2.** В паспорт станка введены дополнительные параметры для описания осей системы координат станка.

# **Постпроцессор**

**1.** В секции **ВЫБОРИН** имя инструмента передается через параметр **ПарамСтр**.

**2.** Исправлена ошибка, из-за которой при форматном выводе выдавалось сообщение об ошибке: "Ширина поля не позволяет вывести число без усечения значащих цифр. Формат …, '', значение: ..." в следующей ситуации. Производится вывод системной переменной без явно заданного формата, причем переменная была инициализирована в паспорте, но формат не описан.

**3.** Введены системные переменные: **КолСимв** – количество символов в строке, сформированной для вывода; **КолСлов** – количество слов в строке, сформированной для вывода.

**4** Исправлена ошибка при определении значений **ТчМин**, **ТчМакс**. Не учитывалась система координат станка.

<span id="page-52-0"></span>Что нового в версии 4.4.2

Данный раздел содержит краткие сведения об отличиях от версии 4.4.1

Дата выхода версии 11 июня 2003г.

# **Ядро**

**1.** Введен экспорт в DXF 3М полилиний.

**2.** Исправлена ошибка при задании ссылки на точку траектории (в полях редактирования и в тексте программы) в случае существования точек с одинаковыми проекциями на плоскость XY. Например, при назначении технологической команды в операторе вида: ХОД(1),2: *Оператор\_постпроцессора*.

# **Раскрой листового материала**

**1.** Исправлен цвет начальных сегментов траектории.

**2.** Исправлена ошибка, которая приводила к неадекватному сбою при автоматическом размещении деталей, если значение параметра **Ширина прижима** не позволяло выполнить размещение.

**3.** Исправлена ошибка, которая при автоматическом размещении деталей в фигурном раскрое приводила к выдаче сообщения: "Все листы задания закончились, но не все детали размещены" при наличии места для размещения мелких деталей. Причина – терялись детали, в случае возможности размещения с высоким уровнем вложенности (т.е. терялась деталь, размещенная в отверстии другой детали, которая в свою очередь размещается в отверстии третьей детали).

**4.** Реализовано быстрое создание задания на раскрой деталей одного наименования.

**5.** Для обеспечения совместимости с модулем автоматического размещения точность при проверке расположения понижена с 0.001 мм до 0.03 мм.

**6.** Исправлена ошибка в модуле автоматического размещения при обработке дуг с большими радиусами (более 10 метров)

**7.** Увеличены скорость и качество автоматического размещения деталей.

**8.** Максимальное значение параметра **Разнотипных листов в переборе** увеличено с 50 до 100.

**9.** Введен параметр **Минимальная ширина среза** в автоматическом размещении в прямоугольном раскрое.

**10.** Исправлена ошибка, которая при автоматическом размещении деталей в прямоугольном раскрое приводила к выдаче сообщения: "Все листы задания закончились, но не все детали размещены". При одновременном задании ограничений **Максимальная длина pеза** и **Ширина прижима** неправильно учитывалось количество размещаемых деталей.

**11.** В контурной обработке разрешен отрицательный припуск (если при суммировании с полушириной реза получится отрицательное число, то внешний контур будет обрабатываться как внутренний, а внутренний как внешний).

#### **Фрезерная обработка**

Нет изменений.

### **Электроэрозионная обработка**

**1.** Доработан макрос GEAR.MAK для расчета эвольвентного зацепления.

### **Токарная обработка**

Нет изменений.

### **Контроль управляющих программ**

Нет изменений.

### **Постпроцессор**

**1.** Команды РЕЗАК ВЫКЛ и РЕЗАК ВКЛ, следующие одна за другой, исключаются из последовательности команд (нет вызова секций РЕЗАК и их нет в окне Обработка). В частности, их пропускает функция ПОИСК.

**2.** Изменено значение НЕОБР на 999999999 (раньше было 9999).

<span id="page-53-0"></span>Что нового в версии 4.4.1

Данный раздел содержит краткие сведения об отличиях от версии 4.4.

Дата выхода версии 28 марта 2003г.

#### **Ядро**

- **1.** Введена перерисовка графики при работе с объектами типа ТЕКСТ.
- **2.** Исправлена ошибка в алгоритме построения эквидистанты при отсечении петель.
- **3.** В диалоговом окне *Создать программу* разрешен ввод более 15 строк начала текста.
- **4.** Введено выполнение программы из командной строки. Командная строка

tehtran\*.exe <файл.teh> [-r]

открывает файл <файл.teh> и выполняет его.

**5.** Исправлена ошибка в нумерации сегментов в контуре при получении информации об объекте в графическом окне.

**6.** Исправлена ошибка при копировании массива контуров – неправильный порядок применения операций поворота и переноса.

**7.** Исправлена ошибка в функциях **КОРР** и **НЕКОРР**, приводившая к ошибке интерпретации.

**8.** Изменено умолчание системы для задания единиц оборотов шпинделя: теперь по умолчанию – ОБ/МИН.

**9.** Иногда, если в диалоговом окне *Сохранение файла* выбирается имя уже существующего файла, то при сохранении файла возникает ошибка "share violation". Для подавления этой ошибки предлагается открывать файл на запись не в монопольном режиме, а в совместном режиме (SHARE\_READ, SHARE\_WRITE). Этот режим активируется через реестр:

**[HKEY\_CURRENT\_USER\Software\НИП-Информатика\Техтран\4.4\<программа>\Установки редактора] "OpenSaveCompatibility"=dword:00000001**

**Раскрой листового материала**

- **1.** Введен расчет нормы расхода материала на деталь в спецификации задания.
- **2.** Введен расчет среднего КИМ в спецификации задания.
- **3.** Введен учет параметра **Ширина прижима** при автоматическом размещении в прямоугольном раскрое.
- **4.** Введена возможность автоматического размещения большого количество деталей (десятки тысяч).
- **5.** Введено сохранение численных значений подхода/отхода в течение сеанса.
- **6.** Введен контроль длины поля материала в соответствии с базой данных.

### **Фрезерная обработка**

Нет изменений.

# **Электроэрозионная обработка**

Нет изменений.

# **Токарная обработка**

**1.** Введен запрет съема материала при величине текущей подачи больше величины рабочей подачи.

- **2.** Добавлена схема точения с подчисткой на проходе.
- **3.** Исправлена ошибка при нажатии на кнопку **Привязка** в диалоговом окне *Параметры инструмента*.
- **4.** Исправлена ошибка формирования цикла резьбы метчиком (правая и левая).
- **5.** Добавлен признак рабочего движения при нарезании резьбы резцом.
- **6.** Исправлены ошибки в алгоритмах обработки канавок и точения.

**7.** Введен контроль задания единиц оборотов шпинделя для переходов нарезания резьбы резцом, нарезания резьбы метчиком, сверления и глубокого сверления.

- **8.** Исправлена ошибка инициализации типа резьбы (метрическая, трубная и т.п.).
- **9.** Исправлена ошибка в расчете поправок при ручном перемещении резьбового резца с ненулевым радиусом.
- **10.** Исправлена ошибка в таблице инициализации параметров трубных и конических резьб.

**11.** Исправлена ошибка в алгоритме нарезания конических реьзб. Угол образующей конической резьбы должен составлять 1.79°.

### **Контроль управляющих программ**

**1.** Не сохранялись параметры настройки оборудования: **Направление оси Y** и **Способ задания координат** (абс/приращ).

- **2.** Исправлена ошибка при обработке дуг с центральным углом близким к 90 град для Н33-1М.
- **3.** Введено отображение контуров детали и заготовки в СКС
- **4.** В паспорт добавлены новые параметры для вычисления времени обработки.
- **5.** Реализовано вычисление времени обработки для BOSH-SYSTEM 5; DF-1000.

# **Постпроцессор**

**1.** Исправлена ошибка проверки на **МАКСРАД** на этапе интерполяции траектории.

**2.** Увеличен с 10 до 50 размер массива **Парам**.

**3.** Расширен набор данных описания инструмента, передаваемый в модуль станка через **Парам(11)** – **Парам(25)**

**4.** Неправильно работала функция **ПОИСК**. Поиск производился от последнего сегмента, а не от текущей отработанной команды.

**5.** Введено округление при форматном преобразовании вещественных чисел.

**6.** Исправлена ошибка при вычислении **\_X\_**, **\_Y\_** – должны использоваться округленные значения координат.

**7.** Не выполнялась проверка на **MAКСРАД** и **МИНДЛИН** при интерполяции окружностей при отсутствии оператора **МЕТОД**.

**8.** Создан механизм сбора статистики работы инструментов для программ, по которым формируется несколько УП (содержащих оператор **АБЗАЦ**):

- 1) Введена секция **ИНСТАТ**. Она вызывается по завершению каждого фрагмента программы (**АБЗАЦ/КОНЕЦ**) для всех инструментов, использованных в этом фрагменте. Набор передаваемых параметров аналогичен секции **НОМИНСТР**.
- 2) Введен подсчет времени и длины УП по фрагментам (системные переменные **ВремяОбщ** и **ДлинаУП)**.

**9.** Введена секция **КОНЕЦПРОГ**. В отличие от секции **КОНЕЦ** она вызывается единственный раз по концу программы. Системные переменные **ВремяОбщ** и **ДлинаУП** содержат итоговые значения для всей программы.

<span id="page-55-0"></span>Что нового в версии 4.4

Данный раздел содержит краткие сведения об отличиях от версии 4.3.8.

Дата выхода версии 12 сентября 2002г.

### **Ядро**

**1.** Полосы прокрутки в графическом окне: пропорциональный ползунок; размер полосы прокрутки соответствует габариту общего вида, размер ползунка соответствует видимой части общего вида, положение ползунка – положению окна по отношению к общему виду. Реализована "построчная" и "постраничная" прокрутка.

**2.** Усовершенствован импорт DXF: блоки, сплайны, устранение перекрывающихся фрагментов, DXB.

**3.** Реализовано выделение объектов рамкой.

**4.** Минимизировано количество вариантов схем построения.

**5.** Реорганизованы схемы построения контура по элементам.

**6.** Реализована возможность построения только тех объектов, которые ещё не были построены.

**7.** Реализовано управление прорисовкой траектории, как из окна *Графика,* так и из окна *Обработка*.

**8.** В схемах *Опорные точки контура* и *Опорные точки эквидистанты к контуру* стало образовываться больше точек. В результате изменились индексы, ссылающиеся на конкретные геометрические точки. (Ошибка была внесена в версии 4.3).

#### **Раскрой листового материала**

**1**. Реализовано отображение списка последних открытых таблиц в виде дерева.

**2.** Улучшен режим автоматической синхронизации (при изменении объекта в графическом окне обновляется запись о нём в таблице и отображение в окне предварительного просмотра, и т.д.).

**3.** В стандартные параметры раскроя добавлены параметры **Рабочая подача** и **Угол подхода по** дуге. Эти параметры отображается в окне *Параметры раскроя* на вкладке *Основные* и в окне *Параметры раскроя листа* на вкладке *Раскрой*.

**4.** Реализованы перемычки: задание перемычки на контуре детали, переопределение параметров перемычки, удаление перемычки, формирование траектории резки с перемычками.

**5.** Реализованы мостики: задание мостика между контурами деталей, переопределение параметров мостика, удаление мостика, формирование траектории контурной обработки с учетом мостиков.

**6.** Введена схема *Совмещение сторон деталей*.

**7.** Введена схема *Выравнивание деталей по прямой*.

**8.** Реализована возможность настройки автоматического размещения.

**9.** Реализовано автоматическое формирование траектории контурной обработки

**10.** Реализовано упрощенное задание деталей стандартной формы.

**11.** Реализован прямоугольный раскрой: размещение, назначение последовательности резов, учет особенностей оформления карт раскроя.

#### **Фрезерная обработка**

Нет изменений.

#### **Электроэрозионная обработка**

Нет изменений.

# **Токарная обработка**

**1.** Параметр **ПОПРАВКА** (учет радиуса при вершине резца) теперь является обязательным, даже если радиус при вершине инструмента равен 0.

**2.** При задании резца стали обязательными параметры:

**ПЛАСТИНА** – Формы используемых режущих пластин.

**КРОМКА** – Длины режущих кромок инструмента.

**ПОПРАВКА** – Учет радиуса при вершине резца.

**3.** При задании резьбового резца стали обязательными параметры:

**ПЛАСТИНА** – Формы используемых режущих пластин.

**КРОМКА** – Длины режущих кромок инструмента.

**УСТАНОВ** – Вид резьбы: наружная или внутренняя.

**4.** В канавочный резец введена привязка инструмента (необязательный параметр **ПРИВЯЗКА**). По умолчанию для углов установки –90 и 0 **ПРИВЯЗКА СПРАВА**, для углов установки 180 и 90 **ПРИВЯЗКА СЛЕВА**, для угловых канавочных резцов - **ПРИВЯЗКА ЦЕНТР**.

**5.** При задании канавочного резца стали обязательными параметры:

**УСТАНОВ** - Угол установки канавочного резца.

**КРОМКА**- Длины режущих кромок инструмента.

**ПОПРАВКА**- Учет радиуса при вершине резца.

**РАДИУС,***r***,***r1* - Радиусы при вершинах канавочного резца (могут быть различными).

**6.** При описании переходов **КАНАВКА**, **ФАСОН**, **ОТРЕЗКА**, появился параметр вывода инструмента из детали. Это сделано для возможности управления выводом инструмента внутри технологического перехода для контроля состояния инструмента и стружкодробления.

**7.** Добавлен переход прорезки – особый алгоритм обработки канавок, позволяющий выполнить предварительную обработку.

**8.** Введен управляемый контроль на столкновение режущей части инструмента с деталью, столкновение державки инструмента с заготовкой и распадение заготовки на части при обработке.

**9.** Введен безусловный контроль на столкновение инструмента с заготовкой при движении на быстром ходу, контроль на столкновение инструмента с патроном, оправкой или центром.

**10.** Корректировка заготовки происходит непосредственно при движении инструмента по действительным размерам инструмента, для чего большинство параметров инструмента сделано обязательными. Это распространяется и на движения инструмента ВТОЧКУ и вдоль опорных элементов.

#### **Контроль управляющих программ**

Нет изменений.

# **Постпроцессор**

**1.** Выделение настроек, ранее доступных только через реестр, в диалоговое окно *Настройка постпроцессора.*

**2.** Введены паспортные данные:

**НачПрог** = *литерал* – начало программы;

**КонПрог** = *литерал* – конец программы.

**3.** Выполнение интерполяции в ядре постпроцессора.

<span id="page-56-0"></span>Что нового в версии 4.3.9

Данный раздел содержит краткие сведения об отличиях от версии 4.3.8

Дата выхода версии 28 ноября 2003г.

# **Ядро**

**1.** Исправлены ошибки в блоке вычислений с плавающей запятой после операций печати (ошибка 10H).

#### **Раскрой листового материала**

Нет изменений.

# **Фрезерная обработка**

Нет изменений.

# **Электроэрозионная обработка**

Нет изменений.

# **Токарная обработка**

Нет изменений.

# **Постпроцессор**

**1.** Исправлена ошибка форматного преобразования числа в строку при явном задании формата преобразования ( <выражение>:<формат> ).

<span id="page-57-0"></span>Что нового в версии 4.3.8

Данный раздел содержит краткие сведения об отличиях от версии 4.3.7.

Дата выхода версии 26 февраля 2002г.

# **Ядро**

**1.** Исправлена ошибка в контурной обработке, из-за которой некорректно отрабатывался полный обход контура с отрицательным значением перебега (в предыдущем исправлении обнаружились дефекты). Снят запрет ввода отрицательного значения в поле **Перебег** во вкладке *Проходы* диалогового окна *Параметры обработки*.

**2.** Сделана заплатка к ODBC (SQLInternalFetchCover в ODBCJT32.DLL). Без неё возникали непредсказуемые сбои. (в 4.3.7 эта заплатка пропала).

**3.** Введено обнуление третьей координаты сегментов при встраивании скруглений в траекторию (оператор СГЛАЖ).

**4.** Выполнение геометрического определения [**ЦЕНТР**],*точка*,{**БОЛШ** | **МЕНШ**},[**КАС**],*окружность* зависело от наличия необязательного слова **ЦЕНТР** (Как следствие, в диалоге всегда строился только один вариант).

# **Раскрой листового материала**

**1.** Исправлена ошибка при отработке окон вреза при выполнении обработки не внутри детали, а непосредственно на листе. (Была потеря концов участков траектории после окон вреза).

**2.** Новая версия модуля автоматического размещения.

# **Фрезерная обработка**

Нет изменений.

# **Электроэрозионная обработка**

**1.** Исправлена ошибка в вычислении углов конусности из-за неправильного определения расстояния между плоскостями.

**2.** Устранена ситуация, появившаяся вследствие устранения пропуска сегментов в 4.3.7. Это исправление привело к пропуску всех пустых сегментое базового контура, в том числе и тех, для которых имеется перемещение на вторичном контуре.

**3.** Введено определение параметров конусности для текущего сегмента в его конце (согласно документации).

**4.** Устранена ошибка в расчете угла конусности для дуговых сегментов.

# **Токарная обработка**

Нет изменений.

# **Постпроцессор**

**1.** Исправлена неверная ссылка на текст программы в случае ошибки "Форматный вывод: ширина поля не позволяет вывести число без усечения значащих цифр". Добавлена выдача более подробной информации в случае возникновения данной ошибки: "формат: %s, значение: %s"

**2.** Введены паспортные данные:

**ЦентрАбс** = { **АБСОЛЮТ** | **ПРИРАЩ** } – способ задания центра дуги для абсолютных координат;

**КолКоррек** = *число* – максимальный номер корректора;

**ЦентрРег** = { **ДА** | **НЕТ** } – корректировка центра дуги;

**ДопПар1** – **ДопПар9** – вещественные параметры пользователя; их применение определяется разработчиком модуля станка.

**3.** Введена корректировка центра дуги для обеспечения минимального различия начального и конечного радиусов (**ЦентрРег**).

<span id="page-58-0"></span>Что нового в версии 4.3.7

Данный раздел содержит краткие сведения об отличиях от версии 4.3.6

Дата выхода версии 19 октября 2001г.

### **Ядро**

**1.** Исправлена ошибка, которая приводила к игнорированию линейных перемещений вдоль оси Z. Дополнение к исправлению в версии 4.3.4.

**2.** Исправлена ошибка в работе команды **Общий вид** в графическом окне, при наличии траектории, построенной до задания радиуса текущего инструмента (не было оператора **ИНСТР** или **ЗАГРУЗ**).

**3.** Исправлена ошибка при задании номеров корректоров по осям в диалоговом окне *Технология*.

**4.** Исправлена ошибка при врезании по спирали, которая появилась в версии 4.3.5.

**5.** Разрешено вставлять пустые строки и комментарии в начале и конце файла с описанием макроса.

**6.** Исправлена ошибка при построении контура на основании участка траектории, из-за которой в дугах не сбрасывалась координата Z.

**7.** Исправлена ошибка, при подходе к контуру, из-за которой не строилась нормаль перед дугой если, перед оператором **ОБХОД** не было **ИЗ**.

**8.** Исправлена ошибка ,из-за которой при линейной интерполяции происходил неправильный подсчет угла между точками на хорде, в результате чего при значительных допусках на стыках исходных сегментов возникали заусенцы.

**9.** Исправлена ошибка в контурной обработке, из-за которой не корректно отрабатывался полный обход контура с отрицательным значением перебега

**10.** Исправлена ошибка, которая приводила к сбою в командах **Сохранить** и **Сохранить как**, издаваемых в окне *Графика* после закрытия окна несуществующей в виде файла на диске программы и прерывания её выполнения.

**11.** Разрешено использование в качестве параметров операторов постпроцессора строковых выражений (переменных типа **СТРОКА**, строковых функций и т.п.)

#### **Раскрой листового материала**

**1.** Исправлена ошибка, из-за которой при редактировании атрибутов объекта базы данных сразу после завершения редактирования детали или раскроя листа появлялось сообщение "Процесс остановлен ядром Jet :"

**2.** Сделана заплатка к ODBC (SQLInternalFetchCover в ODBCJT32.DLL). Без неё возникали непредсказуемые сбои.

**3.** Повышена точность (количество знаков вещественных чисел после запятой) формирования текста при генерации делового отхода (критично для контуров, содержащих дуги).

**4.** Введено формирование дуг 360 градусов при упрощении траектории в постпроцессоре (объединении последовательных перемещений по одной дуге).

**5.** Исправлена ошибка, из-за которой при упрощении траектории происходило некорректное объединение последовательных перемещений, направленных в противоположные стороны.

# **Фрезерная обработка**

Нет изменений.

# **Электроэрозионная обработка**

Нет изменений.

# **Токарная обработка**

**1.** Введен учет типа коррекции при выключении: **КОРРЕК ВЫКЛ**,**ХКООРД** и **КОРРЕК ВЫКЛ**,**ХУПЛ**.

- **2.** Исправлена ошибка инициализации типа коррекции при просмотре параметров инструмента.
- **3.** Исправлена ошибка при формировании направления вращения шпинделя в команде **ШПИНДЛ**.

# **Постпроцессор**

**1.** Для линейных перемещений введена более тонкая проверка для пропуска сегментов, которые должны быть восприняты станком как пустые. Теперь условием пропуска сегмента является одновременное непревышение приращений по 3-м координатам точноси, заданной в паспорте.

**2.** Скорректирован способ округления для приращения координат. Было: **ПриращКоорд**=округлить(конец-начало) Стало: **ПриращКоорд**=округлить(конец)-округлить(начало).

**3.** Введен учет заданного в паспорте минимального расстояния быстрого хода (паспортной переменной **МинБыстро**). Изменен первоначальный смысл **МинБыстро**, введен новый параметр **МинДлБыстро**. Стало: **МинДлБыстро** минимальная длина участка быстрого перемещения, **МинБыстро** - величина подачи на участках длиной меньше **МинДлБыстро**.

<span id="page-59-0"></span>Что нового в версии 4.3.6

Данный раздел содержит краткие сведения об отличиях от версии 4.3.5

Дата выхода версии 23 июля 2001г.

# **Ядро**

**1.** Исправлена ошибка инициализации постпроцессоров, из-за которой невозможно было запустить постпроцессоры из каталога \TEHPOST, если на диске нет каталога \TEHPOST.20.

**2.** Исправлена ошибка в автоматическом формировании оператора КОРРЕК СЛЕВА/СПРАВА при контурной обработке.

**3.** Вставка оператора БЫСТРО в точку траектории.

# **Раскрой листового материала**

**1.** Ошибка, привнесённая в версию 4.3.4, в результате которой перестало работать автоматическое размещение на уровне задания на раскрой (авторазмещение всего задания).

**2.** Введено подтверждение вставки детали в задание при наличии детали в задании.

**3.** Введен контроль толщины материала в диалоговом окне *Параметры разделки кромок*.

**4.** При автоматическом размещении детали прижимаются к короткой стороне листа.

# **Фрезерная обработка**

Нет изменений.

# **Электроэрозионная обработка**

Нет изменений.

# **Токарная обработка**

**1.** Исправлена ошибка корректировки зоны обработки в переходах точения, которая приводила к непредсказуемым последствиям (завершение работы приложения, зависание приложения).

# **Постпроцессор**

Нет изменений.

<span id="page-60-0"></span>Что нового в версии 4.3.5

Данный раздел содержит краткие сведения об отличиях от версии 4.3.4

Дата выхода версии 7 июня 2001г.

# **Ядро**

**1.** Восстановлена функция **ДИСТ** (как синоним **РАСТ**).

**2.** Введена диагностика при использовании одинаковых идентификаторов для метки и имени макроса.

**3.** Реализована имитация нажатия кнопки по умолчанию (Ввод) в окне параметров по Enter или двойному щелчку мыши в состоянии, когда программа не выполняется.

**4.** Исправлена блокировка удаления окна с выполняемой программой в случае, когда на запрос "Отказаться от выполнения?" выбирается НЕТ. Как следствие – при повторной загрузке неожиданный запрос: "Вернуться к сохраненному?" Также исправлена ошибочная интерпретация ОТМЕН как НЕТ (в той же ситуации).

**5.** Исправлена ошибка, которая приводила к несогласованности текущей координаты при копировании траектории по оператору +=.

**6.** Исправлена ошибка, которая приводила к непредусмотренному воздействию **ТРАНС** на матричное преобразование участка траектории (в формате составного контура).

**7.** Исправлена ошибка при копировании (в формате составного контура) участков траектории, построенных в режиме НЕОБР.

**8.** Исправлен некорректный вывод в окно *Обработка* операторов **ОБРАБ/НЕОБР**.

**9.** Исправлена ошибка, которая приводила к непредусмотренной отработке постпроцессором фрагментов траектории, построенных в режиме НЕОБР.

**10.** Исправлена ошибка в схеме исключения из массива точек массива точек ( <МТ> = <МТ1>, **МИНУС**, <МТ2> ).

**11.** Выбор направления движения по контуру в операторах непрерывного движения производился без учета направления смежного сегмента, что могло привести к ошибке из-за невозможности выбрать направление.

**12.** Исправлена ошибка, которая приводила к сбою при построении фаски при вырождении крайнего сегмента разомкнутого контура.

**13.** Введена более понятная диагностика при использовании в качестве имени метки идентификатора объекта другого типа.

**14.** Введено определение идентификаторов имен макросов при выдаче диагностических сообщений: "Имя макроса %s не может использоваться в данном контексте".

**15.** Реализовано прерывание непрерывного движения оператором **ОТВОД**.

**16.** Устранено снятие выполнения по ошибке в некоторых операторах движения.

**17.** Устранена необходимость добавления пустой строки после **КОНМАК** в главной программе.

**18.** Исправлена ошибка в геометрическом определении "Точка, сдвинутая по окружности на заданное расстояние от некоторой точки". Нулевое расстояние теперь допустимо.

**19.** Исправлена ошибка в контурной обработке, если при полном обходе контура в качестве точек подхода и отхода была задана одна и та же точка.

# **Раскрой листового материала**

**1.** После нажатия кнопки **Обновить** в схеме ручного размещения объектов фокус не передавался на первое поле. Благодаря этому не было возможности использования кнопки по умолчанию по нажатию клавиши Enter или по двойному щелчку в графическом поле.

**2.** Сопряжение сегментов с фасками при задании фасок посегментно при обработке иногда приводило к формированию треугольников разворота даже при гладком сопряжении сегментов и совпадении параметров фаски на стыке сегментов.

**3,** Исправлена ошибка в модуле автоматического размещения: выход за границы листа, если исходная деталь расположена далеко от начала координат

### **Фрезерная обработка**

**1.** Исправлена ошибка, связанная с построением траекторий чистового прохода для выборки области с внутренними областями. Ошибка, в частности, проявлялась в том, что не производилась чистовая обработка внутренних границ.

### **Электроэрозионная обработка**

**1.** Добавлена возможность задания подачи без указания единиц измерения: **ПОДАЧА** [**ММИН**|**ММОБ**],<*величина подачи*>

### **Токарная обработка**

**1.** Исправлена ошибка рисования запретной области патрона, когда графическое окно расположено вертикально.

### **Постпроцессор**

**1.** Исправлена ошибка, которая приводила к сбою при обработке оператора **ЦИКЛ** при отсутствии последующих движений.

**2.** Исправлена ошибка, которая приводила к сбою при формировании в файле CLD (для автономных постпроцессоров) записей **НОМИНСТР** в случае отсутствия траектории.

**3.** Реализована возможность формирования имени файла УП в формате ASCII 8.3. Настройка опции производится только через реестр.

#### **[HKEY\_CURRENT\_USER\Software\НИПИнформатика\Техтран\4.3\<***программа***>\Постпроцессор]**

#### **"Имя файла УП 8.3"=dword:00000001**

где:

#### **<***программа***> = {Раскрой листового материала | Фрезерная обработка | Токарная обработка | Электроэрозионная обработка}**

**4.** Реализовано объединение последовательных перемещений по одной прямой или дуге. Настройка опции производится только через реестр.

# **[HKEY\_CURRENT\_USER\Software\НИПИнформатика\Техтран\4.3\<***программа***>\Постпроцессор]**

# **"Оптимизация"=dword:00000001**

где:

**<***программа***> = {Раскрой листового материала | Фрезерная обработка | Токарная обработка | Электроэрозионная обработка}**

<span id="page-61-0"></span>Что нового в версии 4.3.4

Данный раздел содержит краткие сведения об отличиях от версии 4.3.3

Дата выхода версии 24 апреля 2001г.

# **Ядро**

**1.** Исправлена ошибка, которая приводила к игнорированию линейных перемещений вдоль оси Z (при вставке команд, при получении УП).

**2.** Исправлена ошибка при выборе участка разомкнутого контура (первый сегмент в начале контура).

**3.** Снята проверка угла поворота на значение, кратное 90, при преобразовании траектории в режиме разбиения дуг на квадранты.

**4.** При построении эквидистанты без скруглений в случае продолжения дуги до полной окружности эта окружность отсекается.

**5.** Исправлена ошибка в операторах непрерывного движения **ВПЕРЕД**/**НАЗАД**/**ВЛЕВО**/**ВПРАВО** *НП* **КАС** *ОП*, если центр инструмента находился на *НП*.

**6.** Синхронизация данных в полях параметров и соответствующих выделенных объектов в графическом окне:

выделение объектов в графическом окне при задании параметра с клавиатуры,

отслеживание изменения объекта в поле параметра при выполнении программы,

гашение выделенных объектов при гашении панели *Параметры* и повторное выделение при ее появлении.

#### **Раскрой листового материала**

**1.** Исправлена ошибка, которая приводила к случайному присвоению номеров деталям в карте и спецификации раскроя листа.

**2.** Вставка операторов постпроцессора **ЗАГРУЗ РЕЗАК** при импорте LAP.

**3.** Исправлена ошибка при импорте LAP: отсутствие разделки кромок теперь распознаётся не по описанию на конце участка, а по отсутствию угла в начале и в конце участка

**4.** Повышена точность импорта дуг (импорт LAP).

**5.** Исправлена ошибка при импорте LAP: дуги 180 градусов.

**6.** Исправлена ошибка при импорте LAP: анализ корректности атрибута 'S' (подход).

**7.** Для восстановления исходного описания разделки кромок при нумерации фасок теперь используется погрешность высоты и угла.

**8.** Исправлена ошибка, которая приводила к наложению нескольких карт раскроя друг на друга при автоматическом размещении всех деталей задания, если задание содержало одиночный лист.

**9.** Исправлена ошибка, которая приводила к утечке ресурсов при импорте LAP, авторазмещении задания, генерации делового отхода.

# **Фрезерная обработка**

Нет изменений.

### **Электроэрозионная обработка**

Нет изменений.

#### **Токарная обработка**

**1.** Исправлена ошибка формирования глубины прохода в цикле контурного точения.

**2.** Исправлена ошибка в переходе нарезания резьбы резцом.

# **Постпроцессор**

**1.** Если скорость шпинделя не входит в заданный диапазон, при непрерывном кодировании, корректировка значения скорости заменена корректировкой диапазона подходящим с выдачей сообщения: "Скорость шпинделя не входит в заданный диапазон. Диапазон скорректирован.".

**2.** Снято ограничение на использование в операторе постпроцессора **НОМИНСТР** параметра **ВЫЛЕТ**,*х*,*у* для не токарной обработки.

**3.** В операторе постпроцессора **ПОДАЧА** [**,**] **…** в качестве разделителя м.б. использована запятая.

**4.** Преобразование при передаче автономным постпроцессорам оператора постпроцессора **РЕЖИМ**  {**АБСОЛЮТ/ПРИРАЩ**} в оператор **ППФУН** {'АБС'/'ПРИРАЩ'}

<span id="page-62-0"></span>Что нового в версии 4.3.3

Данный раздел содержит краткие сведения об отличиях от версии 4.3.2

Дата выхода версии 12 марта 2001г.

# **Ядро**

**1.** Отладчик: исправлено неверное поведение в следующей ситуации: после перехода в другое окно по команде **Оператор** выдавалось предупреждение "Текст выполняемой программы изменен...", если происходила автоматическая перекодировка DOS–>WINDOWS

**2.** Исправлена ошибка рисования дуг, лежащих в плоскостях, отличных от XY

**3.** Исправлена ошибка при построении контура, имеющего форму правильного многоугольника. Теперь все вершины многоугольника лежат в одной плоскости.

#### **Раскрой листового материала**

**1.** Уменьшение количества идентификаторов фасок при нумерации фасок

**2.** Сброс индикации цветом "наезда" деталей при отключении контроля

### **Фрезерная обработка**

Нет изменений.

### **Электроэрозионная обработка**

Нет изменений.

#### **Токарная обработка**

**1.** Запрет перемещений по третьей координате.

### **Постпроцессор**

**1.** Исправлен сбой при определении угла между сегментами траектории в случае, когда следующий сегмент лежит на другом участке

**2.** Возвращен в работоспособное состояние оператор постпроцессора **ТЕКСТ**, который перестал функционировать после введения типа ТЕКСТ.

**3.** Игнорирование пустых перемещений с учетом точности из паспорта станка

**4.** Отработка оператора **ПРОПБЛ** ядром постпроцессора

**5.** Операторы постпроцессора **ПРОПБЛ**, **РЕЖИМ**, **ПЕРЕМТК**, **ВСПФУН**, **КООРДСТ**, **СДВИГ**, **ПДГФУН** внесены в список стандартных команд, которые разрешены в любых модулях и могут не описываться в паспорте

<span id="page-63-0"></span>Что нового в версии 4.3.2

Данный раздел содержит краткие сведения об отличиях от версии 4.3.1

Дата выхода версии 20 февраля 2001г.

# **Ядро**

**1.** Введена очистка выпадающего списка у поля с переменным геометрическим типом при изменении типа.

**2.** Введено сохранение типа файла управляющей программы в диалоговом окне *Постпроцессор*

**3.** Исправлена ошибка, вызывавшая сбой системы при указании в качестве стыка сегментов последнего сегмента контура.

**4.** Исправлена ошибка, вызывавшая сбой системы при выборе траектории (ХОД(...)) из выпадающего списка поля **Траектория**.

**5.** Внесены изменения в формирование имени новой траектории (ХОД(...)) в ряде схем, имеющих флажок "**+**". Для траектории эти схемы работали только в режиме преобразования существующего объекта.

**6.** Исправлено непредсказуемое удаление полилиний при формировании операторов преобразования траектории (ХОД=МАТР,ХОД) в графическом редакторе.

**7.** Исправлена ошибка при копировании траектории, в которой отсутствует ИЗ (неверное формирование начальной точки).

**8.** Исправлена ошибка в контурной обработке: отсутствие подач ЧЕРН и ЧИСТ в случае "простого" обхода контура (не задана точка подвода и отвода, инструмент в положении ЦЕНТР).

**9.** Исправлена ошибка в геометрическом определении "Окружность заданного радиуса, проходящая через точку, с центром на прямой" в случае, когда точка лежит на прямой на прямой.

# **Раскрой листового материала**

**1.** Исправлена ошибка при импорте LAP: перепутаны высота с углом фаски

**2.** Исправлена ошибка в модуле автоматического размещения: выход за границы листа, если исходная деталь расположена далеко от начала координат

**3.** Введен контроль корректности состояния по команде Обновить при "наезде" деталей.

**4.** Корректная отработка случая касания деталей, в том числе касании по промежутку при "наезде" деталей.

**5.** Учет состояния флажка **Симметрия** при "наезде" деталей.

**6.** Корректное поведение при отработке команды "до упора" из недопустимого состояния при "наезде" деталей.

**7.** Корректное поведение при использовании объектов, не являющихся деталями с схеме *Динамическое перемещение.*

**8.** Введена окраска выделенных строк в таблице в серый цвет, если таблица не в фокусе.

**9.** Исправлена ошибка при копировании объектов, не являющихся деталями, в схеме копирования.

**10.** Исправлена ошибка при контроле положения деталей с несколькими отверстиями.

- **11** Исправлена ошибка, вызывавшая сбой системы, при динамическом перемещении окна вреза.
- **12.** Введен импорт технологии при импорте LAP.

**13.** Исправлена ошибка при сохранении данных в диалоговом окне "Параметры обработки".

**14.**Исправлена ошибка в операторе РЕЗАК:формат оператора РЕЗАК ДИАМЕТР,<число> в THP.PPF (было неправильно - РЕЗАК РАДИУС,<число>).

**15.** Введен запрет генерации данных для предварительного просмотра раскроев листов (настройка опции только через реестр).

#### **Фрезерная обработка**

Нет изменений.

#### **Электроэрозионная обработка**

Нет изменений.

#### **Токарная обработка**

Нет изменений.

#### **Постпроцессор**

Нет изменений.

<span id="page-64-0"></span>Что нового в версии 4.3.1

Данный раздел содержит краткие сведения об отличиях от версии 4.3. Дата выхода версии 15 января 2001г.

#### **Ядро**

**1.** Исправлена ошибка при отображении инструмента: рисование инструмента в начальных точках участков траектории

**2.** Исправлена ошибка инициализации подач в диалоге режимов резания

#### **Раскрой листового материала**

**1.** Реализован запрет угла поворота деталей при автоматическом размещении.

**2.** Разрешены "внутренние разрывы" контуров (1е-5) при автоматическом размещении.

**3.** Исправлена ошибка, вызывавшая сбой при перемещении деталей с незамкнутыми контурами.

**4.** Введен запрет создания раскроя листа вне контекста задания на раскрой.

**5.** Введено умолчание кратности для неучтённого листа = 1

**6.** Исправлена ошибка, приводившая к появлению неопределенного значения "1.#QNAN" в качестве угла поворота деталей.

**7.** Исправлена ошибка, приводившая к сбою при нажатии левой кнопке мыши в предварительном просмотре.

**8.** Исправлена ошибка при автоматическом размещении – повторяющиеся идентификаторы массивов (раньше если перед автоматическим размещением на уровне листа удалялись детали через ОТМЕН, то нумерация начиналась опять с 1). **9.** Введен учёт делового отхода при расчёте КИМ.

**10.** Устранен дисбаланс складского учета при авторазмещении всего задания.

#### **Фрезерная обработка**

Нет изменений.

#### **Электроэрозионная обработка**

**1.** Исправлена ошибка: не отрабатывались технологические команды, описанные в контуре

#### **Токарная обработка**

**1.** Исправлена ошибка корректировки заготовки, когда глубина сверления больше габаритов детали, но не выходит за заготовку

**2.** Исправлена ошибка учета запретной области на переходе отрезки.

**3.** Исправлена ошибка при формировании цикла поперечного точения.

**4.** Исправлен выход в стартовую точку обработки на центровых переходах. Если точка находится глубоко в детали, то выход в нее осуществляется на подаче отхода.

**5.** Исправлена подача движения по горизонтальной поверхности

**6.** Добавлена проверка на пересечение детали и заготовки перед каждым переходом

### **Постпроцессор**

Нет изменений.

<span id="page-65-0"></span>Что нового в версии 4.3

Данный раздел содержит краткие сведения об отличиях от версии 4.1.

Дата выхода версии 6 декабря 2000г.

#### **Ядро**

**1.** Новые схемы построения геометрических объектов:

Построение прямой

Прямая, параллельная прямой и касающаяся окружности.

Построение окружности

Окружность, проходящая через точку с центром, лежащим на прямой.

Построение контура

Контур, имеющий форму прямоугольника.

Контур, имеющий форму окружности.

Контур, имеющий форму эллипса.

Контур, имеющий форму прямого паза.

Контур, имеющий форму радиусного паза.

Контур, имеющий форму сектора.

Контур, имеющий форму правильного многоугольника.

Построение траектории движения

Перенос участка траектории заданное число раз

Перенос участка траектории во все точки массива точек

**2.** Новый алгоритм встройки скруглений в контур:

Встройка скруглений между всеми сегментами контура.

Встройка в заданной точке скруглений, переходящих на несмежные сегменты.

**3.** В следующих схемах построения точки добавлен параметр – '**+**' (создать новый объект):

Точка, заданная приращениями координат известной точки.

Точка, находящаяся на определенном расстоянии от известной точки под заданным углом к оси X.

**4.** В следующих схемах преобразования объектов добавлен параметр – центр преобразования:

Поворот на заданный угол вокруг одной из осей координат.

Масштабирование.

**5.** Возможность ввода без подтверждения – **Автоввод**. В тех схемах, где возможен ввод множества объектов (например, при объединении точек в массив или при построении контура) можно, установив флажок **Автоввод**, только указывать требуемые объекты мышью, не подтверждая ввод нажатием кнопки.

**6.** В панель инструментов **Ввод** добавлена кнопка **Ввод технологических команд**.

**7.** Настройка ввода. Для каждой схемы могут быть заданы начальные значения каждого параметра и момент выполнения действия (по нажатию кнопки или по вводу параметра).

**8.** Существенно улучшена функция импорта файлов в формате DXF:

Отбор объектов по типу, по слою, по цвету, по типу линии.

Возможность изменять точность сопряжения.

Возможность построения контура, состоящего либо команды поточечного движения, либо команды непрерывного движения по именованным прямым и окружностям.

**9.** Изменено диалоговое окно *Параметры страницы* для графического окна.

# **Язык Техтран**

**1.** Новые геометрические определения:

Определение прямой

Прямая, параллельная прямой и касающаяся окружности.

Определение окружности

Окружность, проходящая через точку с центром, лежащим на прямой.

Определение контура

Контур, имеющий форму прямоугольника.

Контур, имеющий форму окружности.

Контур, имеющий форму эллипса.

Контур, имеющий форму прямого паза.

Контур, имеющий форму радиусного паза.

Контур, имеющий форму сектора.

Контур, имеющий форму правильного многоугольника.

**2.** Изменения в следующих геометрических определениях:

Окружность, определенная координатами центра и радиусом.

Матрица, определяющая систему координат, полученную поворотом на заданный угол исходной системы вокруг одной из ее осей.

Матрица, определяющая масштабирование объекта.

- **3.** Новый тип переменной **СТРОКА** и функции для работы со строками.
- **4.** Оператор **+=** для объединения участков траектории.
- **5.** Исправлены ошибки при отображении дуг окружностей, возникавшие при использовании оператора **ПОВДЕТ**.

# **Фрезерная обработка**

Новые способы подхода к контуру и отхода от контура. Участки подхода и отхода могут содержать до трех сегментов. В диалоговом окне *Параметры обработки* на вкладке *Подход/Отход* выделены наиболее часто используемые способы подхода и отхода.

# **Токарная обработка**

**1.** Исправлены ошибки в алгоритмах технологических переходов точения и канавок.

**2.** В диалоговые окна технологических переходов добавлены картинки, улучшающие понимание задаваемых параметров и облегчающие проектирование обработки.

**3.** Реализованы станочные циклы точения с контурной подачей.

**4.** Подход инструмента в стартовую точку перехода выделен в отдельный участок траектории и отделен от участка обработки, что обеспечивает возможность копирования траектории для обработки повторяющихся элементов деталей.

# **Электроэрозионная обработка**

#### **1.** Оператор постпроцессора **ТОЛЩИНА**.

**2.** Передача в постпроцессор координат вторичной плоскости при контурной обработке без наклона проволоки.

**3.** В диалоговом окне *Создать программу* вместо вкладки *Общие данные* введена вкладка *Резка.* Эта вкладка введена также в окно *Режимы обработки*. Введено управление способом формирования координат в УП.

**4.** В диалоговое окно *Электроэрозионная обработка* добавлены схемы выборки.

# **Раскрой листового материала (отличия от версии 4.2)**

**1.** Расширение контекста для операций в базе данных.

Например, в таблице раскроев листов задания на раскрой допустимы не только операции над каждым раскроем листа, но и операции, определенные для задания на раскрой.

**2.** Вывод содержимого таблиц базы данных на печать.

**3.** Динамический контроль расстояния между деталями при ручном размещении, позволяющий избежать наложения деталей.

**4.** При перемещении деталей реализовано перемещение до упора по горизонтали или вертикали от текущего положения до другой детали или края листа.

**5.** Повышение качества автоматического размещения деталей

**6.** Разделка кромок для машин резки с трехрезаковыми блоками:

назначение фасок на контурах деталей;

отработка фасок в контурной обработке;

генерация специальных технологических элементов;

интерактивное изменение положения окон вреза.

# **Постпроцессор**

**1.** Новые паспортные данные:

Коды подготовительных функций

Коды вспомогательных функций

Описание формата слов кадра управляющей программы.

**2.** Расчет времени во встроенных циклах.

**3.** Формирование файла статистики обработки, содержащего время работы каждого инструмента. общее время работы, размер УП и другие данные.

**4.** Новые системные переменные. Введены переменные, посредством которых в модуль станка передается код подготовительной или вспомогательной функции из паспорта, соответствующий обрабатываемой команде движения или технологический команде.

### **Перенос постпроцессоров версии 4.1**

В версии 4.3 нельзя использовать постпроцессоры из версии 4.1. Если возникла необходимость переноса ранее сделанных постпроцессоров, то необходимо внести изменения в паспорт и модуль станка. Эти изменения заключаются в следующем.

**1.** В модуле станка заменить переменную **НомКадра** на **НомКадра(КлючКадра)**. В разделе инициализации паспорта станка задать **КлючКадра**=**ПРОГР**.

- **2.** В модуле станка заменить переменную **ПодачаТек** на **ПодачаТек(ЕдПодачи)**.
- **3.** В модуле станка заменить переменную **СкорШпинд** на **СкорШпинд(ЕдШпинд)**
- **4.** В паспорте станка из таблицы команд убрать слова **ТабКоманд** и **КонТаб**.
- **5.** В паспорте станка из таблицы команд убрать слова **ТабЦикл** и **КонТаб** и задать коды циклов:
	- СВЕРЛ =  $81$  $TOPIOB = 82$ РЕЗБМЕТ  $= 84$  $PA3BEP = 85$  $PACTO45 = 85$  $PACTO46 = 86$  $PACTO$ Ч $7 = 87$  $PACTO48 = 88$  $PACTO$ Ч $9 = 89$ РЕЗБМЕТ $1 = 63$ ГЛУБОК = 83  $K3EHK = 82$
- **6.** В паспорт станка добавить раздел начальных условий, например:
	- # Начальные условия ПлоскТек = ХУПЛ КлючКоорд = АБСОЛЮТ НомКадра(ГЛАВН) = 1 НомКадра(ПРОГР) = 1 НомКадра(ПОДПРОГ) = 1 ПриращКадра = 1 КлючКадра = ПРОГР

Обновление Техтрана можно произвести через Интернет: <http://www.tehtran.com/updates.html>